**Faculté des Sciences Exactes et d'Informatique Département de Mathématiques et informatique Filière : Informatique**

MINISTERE DE L'ENSEIGNEMENT SUPERIEUR ET DE LA RECHERCHE SCIENTIFIQUE

UNIVERSITE ABDELHAMID IBN BADIS - MOSTAGANEM

MEMOIRE DE FIN D'ETUDES Pour l'Obtention du Diplôme de Master en Informatique Option : **Réseaux et Systèmes** Présenté par :

**KHAREZE Naima**

THEME :

# **Conception et Réalisation d'une Application web pour la Gestion des Rendez-vous Médicaux**

Soutenu le : Samedi 19-06-2021

Devant le jury composé de : BENAMEUR AEK Grade Université de Mostaganem Président MANED Grade Université de Mostaganem Examinateur ROUBA Baroudi Grade Université de Mostaganem Encadreur

Année Universitaire 2020-2021

# **Dédicace**

**" Je dédie mon travail à mon père, que Dieu lui fasse miséricorde, et à ma mère, que Dieu prolonge sa vie et la préserve, pour tous leurs sacrifices, amour, affection, soutien et prières tout au long de mes études.**

**A mes chères sœurs pour leurs encouragements constants et leur soutien moral,**

**A nos chers frères pour leur soutien et leurs encouragements,**

**Merci d'être toujours avec nous.**

# **Remerciement**

**Je remercie le Seigneur Tout-Puissant de m'avoir donné la force de continuer, ainsi que l'audace de surmonter toutes les difficultés.**

**Je tiens à exprimer ma gratitude au mon encadrant du projet M. Baroudi ROUBA pour ses orientations, son assistance et ses conseils.**

**J'adresse mes sincères remerciements à tous les professeurs, conférenciers et toutes les personnes qui ont dirigé leurs réflexions, leurs écrits, leurs conseils et leurs critiques.**

**Je remercie ma mère et mon marie, qui ont toujours été là pour moi.**

**Enfin, je remercie mes sœurs et mes amis qui ont toujours été là. Leur soutien inconditionnel et leurs encouragements qui ont été très utiles.**

**A tous ces conférenciers, j'adresse mes remerciements, ma reconnaissance et ma gratitude.**

3

## **Résumé**

Le projet est le rapport final de projet. L'ensemble du projet consiste à concevoir et mettre en œuvre une application web de gestion des rendez-vous médicaux pour facilitant la prise de rendez-vous pour les patients et améliorant leur prise en charge pour le médecin.

Le souci principal était de développer des compétences tant au niveau professionnel qu'au niveau personnel, nous permettons d'approfondir nos connaissances lors de notre formation à la Faculté des Sciences Exactes et d'Informatique au Département d'Informatique.

Ce projet nécessite de la connaissance des outils de développement adaptés au contexte applicatif

## **Mots-clés:**

Système de réservation en ligne, Rendez-vous, application Web.

## **Abstract**

The project is the final project report. The whole project consists of designing and implementing a web application for managing medical appointments to make it easier for patients to book appointments and improve their care for the doctor.

The main concern was to develop skills at both professional and personal level, we allow us to deepen our knowledge during our training at the Faculty of Exact Sciences and Computer Science at the Department of Computer Science.

This project requires knowledge of development tools adapted to the application context

## **Keywords:**

Online reservation system, Appointment, Web application.

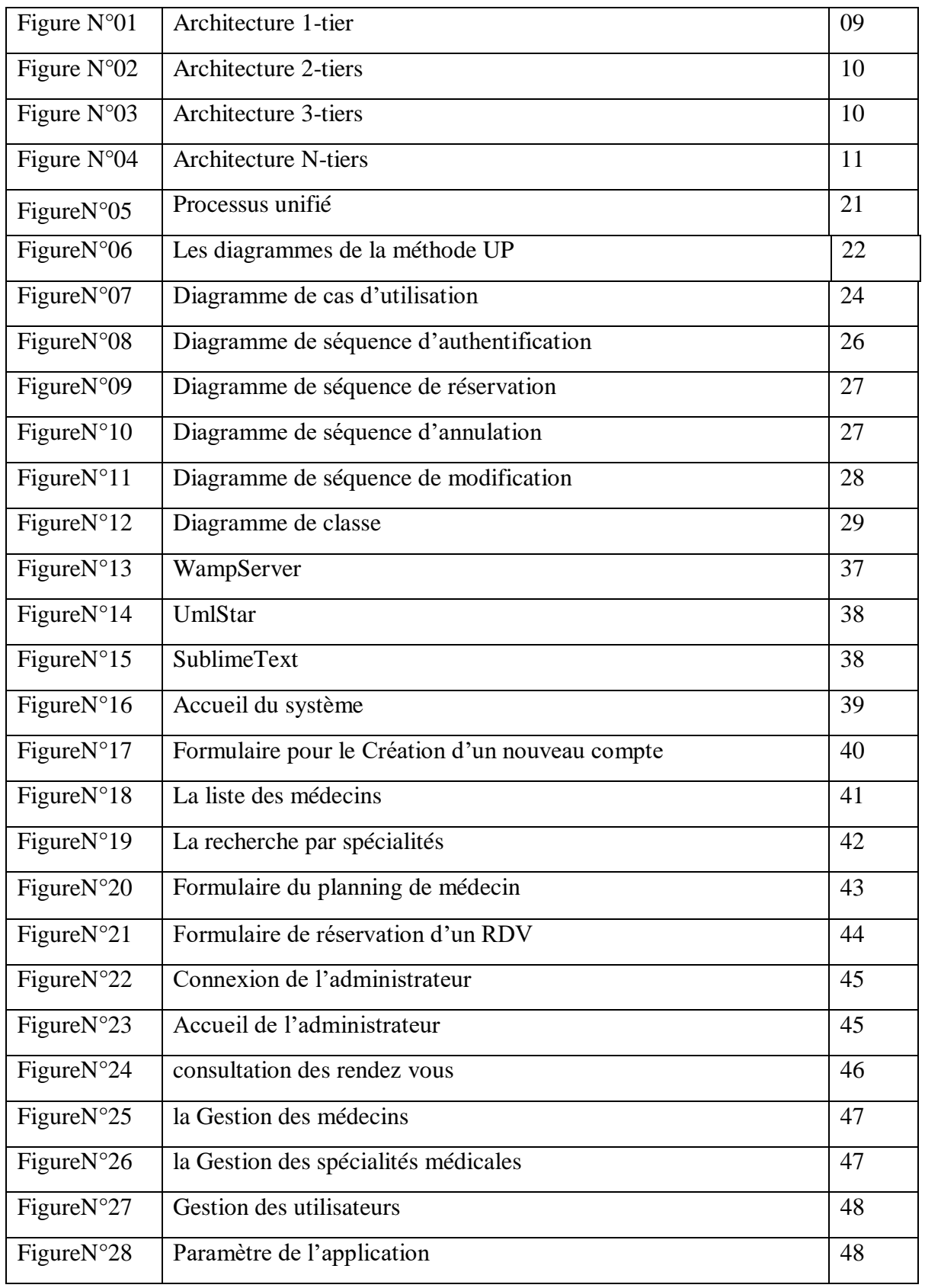

# **Liste des figures**

# **Table des matières**

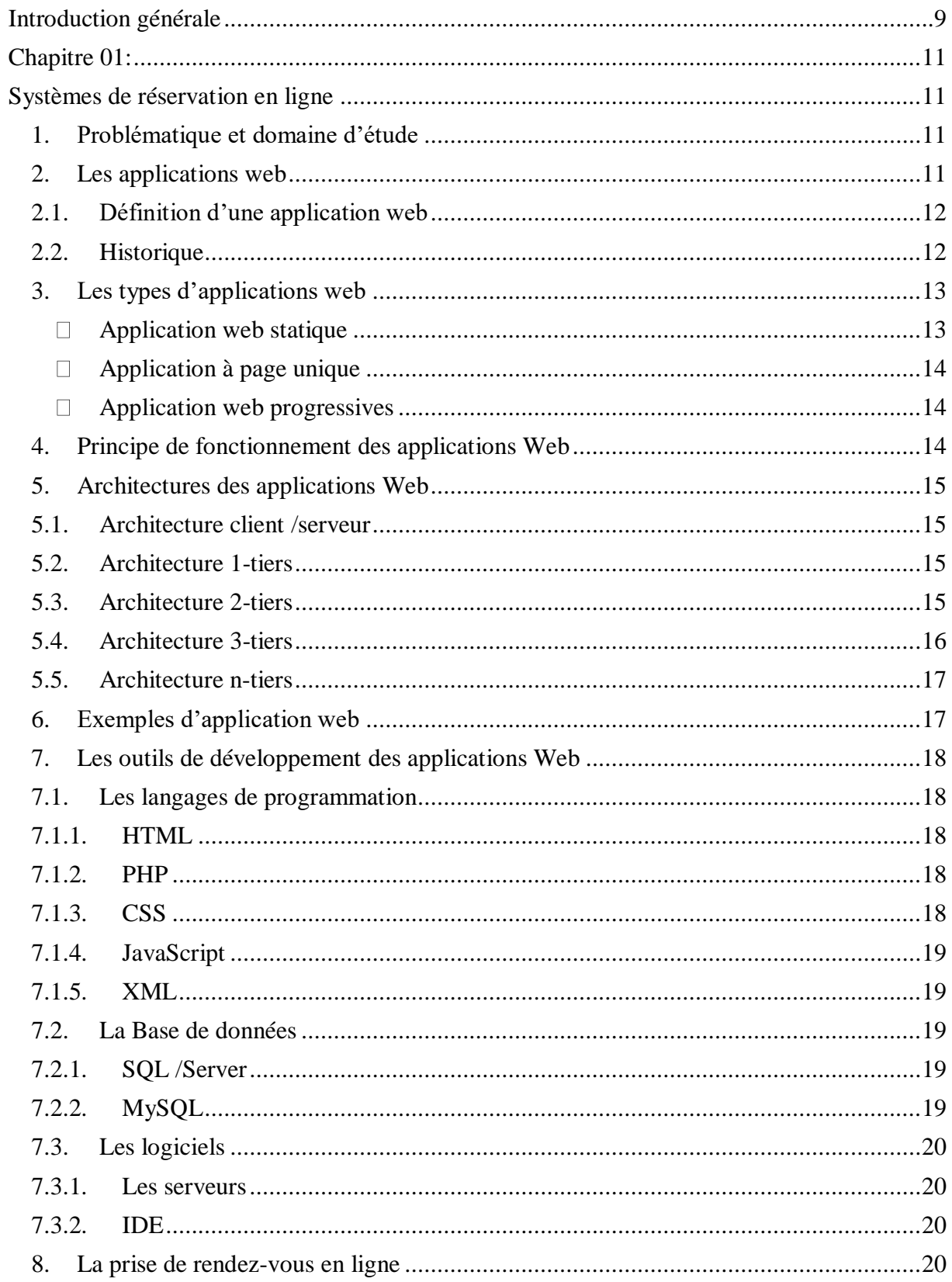

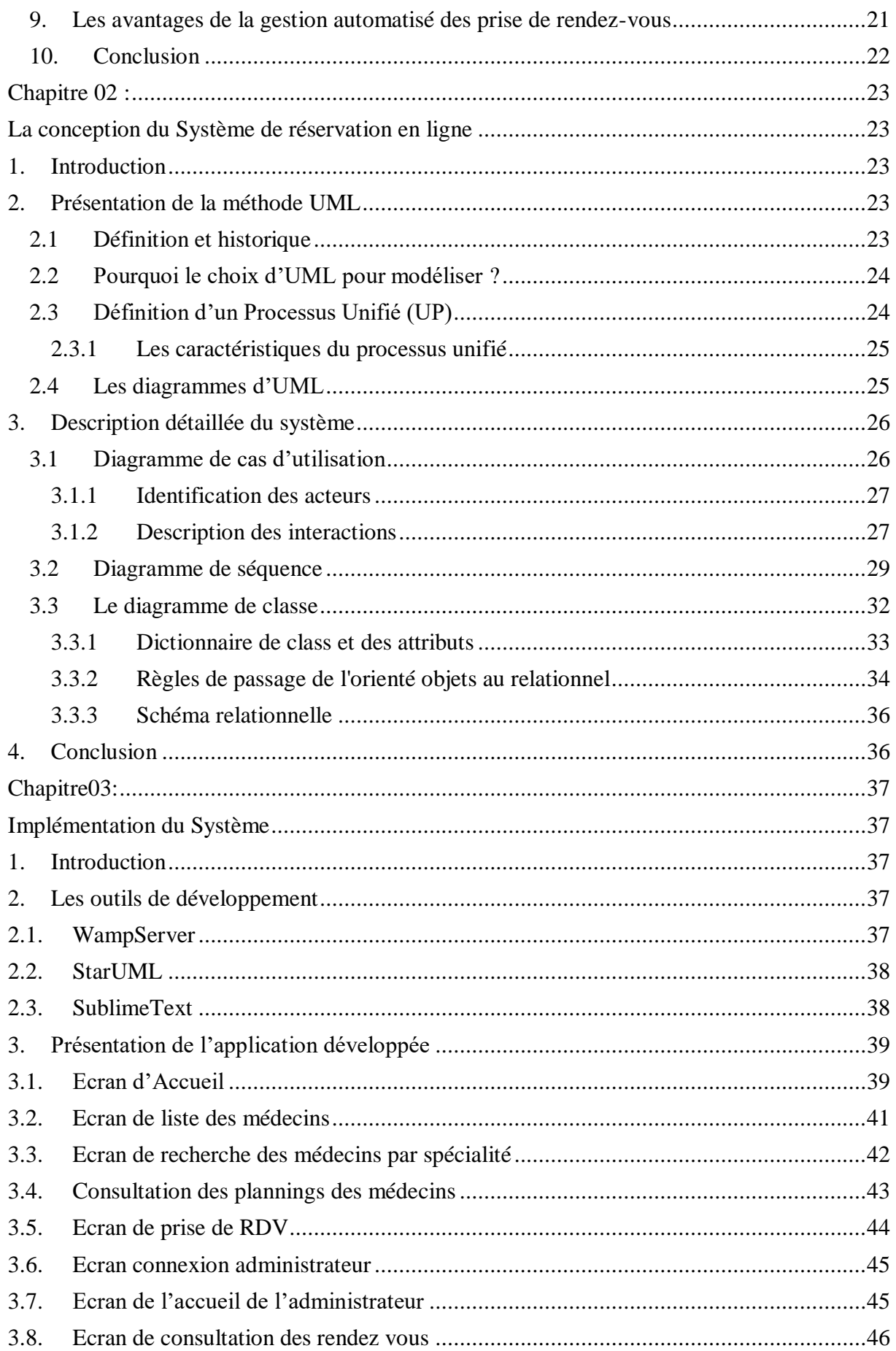

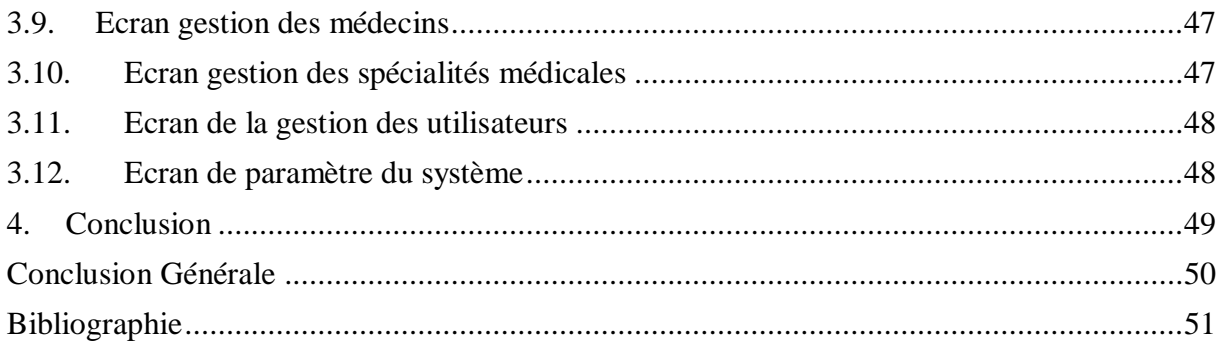

# **Introduction générale**

<span id="page-8-0"></span>Souvent aller chez le médecin est un exercice fastidieux ; il faut d'abord trouver un médecin pas trop loin de chez soi ou de son travail et si on a de la chance il faut encore faire preuve de patience dans la salle d'attente avant de pouvoir faire sa consultation.

Il arrive parfois qu'on cherche longtemps alors qu'un médecin se trouve à quelques pas de chez soi, dans d'autres cas, le médecin est absent ou le cabinet a changé d'adresse sans qu'on le sache.

Du côté du médecin, on voit aussi qu'il fait face à de nombreux problèmes dans la gestion de ses rendez-vous, et parmi ces problèmes on mentionne :

La difficulté dans la recherche de fichiers,

 La perte de temps, la détérioration des archives en raison de leur utilisation excessive,

- La difficulté dans le stockage des fiches,
- Le risque de perdre des archives,
- La difficulté dans le calcul des statistiques. (1)

La gestion des rendez-vous médicaux est indispensable dans le déroulement des activités normales d'un cabinet médical. Notre travail consiste donc à la conception et l'implémentation d'une application web de gestion de la prise de rendez-vous qui prendra en compte toutes les contraintes qui peuvent survenir lorsqu'un patient établi des réservations.

A travers notre application, il est possible de prendre un rendez-vous selon les critères souhaités par le patient (lieux, temps et spécialité), l'application permettra aussi aux médecins de bien gérer leurs rendez-vous.

L'objectif principal de notre projet est de bien faciliter la tâche du patient et du médecin ainsi que le gain de temps.

Pour décrire notre travail, ce mémoire sera organisé comme suit :

Le premier chapitre: «Système de réservation en ligne» contient l'organisation d'accueil, sa structure organisationnelle et quelques détails de sa constitution.

Outre des informations sur les applications web (définitions client/serveur/site...) et l'état informatique de notre application sur Internet : la problématique et le but de notre étude.

Le deuxième chapitre " La conception du Système de réservation en ligne »: est dédié à la conception et à la modélisation de notre application en décrivant les modèles développés.

Dans le chapitre3 : «Implémentation du Système», nous décrirons la mise en œuvre de l'application conçue en fonction de l'environnement et du langage de programmation choisis. Quelques interfaces seront introduites pour donner une illustration de l'application développée.

Enfin, nous terminons par une conclusion générale et quelques perspectives.

# **Chapitre 01:**

# <span id="page-10-1"></span><span id="page-10-0"></span>**Systèmes de réservation en ligne**

## <span id="page-10-2"></span>**1. Problématique et domaine d'étude**

Le centre de santé fournit des services à un grand nombre de patients dans diverses spécialités médicales, et en raison de l'augmentation du nombre de patients, le patient et le centre de santé sont exposés à la surpopulation ce qui réduit la qualité des services fournis.

La période d'attente pour les patients est l'un des facteurs les plus importants qui déterminent la qualité des services de santé. La plupart des plaintes sont dues à des rendez-vous tardifs. A l'heure actuel, en Algérie et dans la plus part des pays, pour obtenir un avis médical, le patient est contraint d'annuler toutes ses obligations, tout en étant soucieux de rechercher le bon médecin, et le bon rendez-vous. Cette tâche n'est pas une chose facile.

Notre recherche consiste à concevoir et mettre en place une application web de gestion de rendez-vous, à travers laquelle nous tenterons de faire la lumière sur la réalité des temps d'attente des patients et les difficultés que les patients peuvent rencontrer pour obtenir des rendez-vous. La future application permettra aussi de mettre le point sur la difficulté de gérer les rendez-vous pour le centre médical. L'application prendra aussi en compte toutes les restrictions pouvant survenir lorsque le patient fait une réservation.

L'objectif du présent rapport est de mettre l'accent sur le domaine des applications web, leurs caractéristiques ainsi que les outils et technologies utilisés pour développer ce genre d'applications.

## <span id="page-10-3"></span>**2. Les applications web**

La technologie a balayé notre vie réelle dans tous ses domaines à travers des applications intelligentes qui nous permettent d'innombrables services, les applications sont donc devenues une alternative efficace pour faciliter de nombreuses tâches quotidiennes, et parmi ces applications nous trouvons les applications Web

Les applications web sont très diverses, et la diversité des applications proposées en termes d'information et de connectivité fait exactement la force d'Internet. Quel l'est l'origine de ces applications?, Et quels sont leurs types? Nous en apprendrons plus sur ces applications dans ce qui suit

## <span id="page-11-0"></span>**2.1.Définition d'une application web**

En informatique, une application web (aussi appelée web application, de l'anglais) est une application manipulable directement en ligne grâce à un navigateur web et qui ne nécessite donc pas d'installation sur les machines clientes, contrairement aux applications mobiles. De la même manière que les sites web, une application web est généralement installée sur un serveur et se manipule en actionnant des widgets à l'aide d'un navigateur web, via un réseau informatique (Internet, intranet, réseau local, etc.). La messagerie web, les systèmes de gestion de contenu, les wikis et les blogs représentent des exemples d'applications web.

Les moteurs de recherches, les logiciels de commerce électronique, les jeux en ligne, les logiciels de forum, les agrégateurs peuvent être sous forme d'application web.

Des appareils réseau tels que les routeurs sont parfois équipés d'une application web dans leur micro logiciel.

Les applications web font partie de l'évolution des usages et de la technologie du Web appelée Web 2.0.

## <span id="page-11-1"></span>**2.2.Historique**

Le World Wide Web est un système de documentation hypertexte créé en 1993 pour les besoins du Centre européen pour la recherche nucléaire (CERN). Le premier navigateur Web (NCSA Mosaic) a été créé la même année par le National Center for Supercomputing Applications (NCSA).

Le World Wide Web a permis aux utilisateurs de se partager des documents et des images plus rapidement que via le courrier électronique et plus facilement que via le partage de fichiers.

Le nombre grandissant de documents publiés a rendu rapidement les moteurs de recherche nécessaires pour les retrouver : l'utilisateur entre un mot clé, le serveur Web effectue la recherche, puis envoie le résultat sous forme d'un document.

Les moteurs de recherche ont été mis en œuvre par extension du serveur Web.

En 1995, le NCSA publie la norme industrielle CGI, qui spécifie quelles sont les modalités d'extension d'un serveur Web, dans le but de le brancher avec un logiciel applicatif - par exemple un moteur de recherche.

La technologie des applications Web a évolué très rapidement entre 1994 et 2000, où plusieurs logiciels de serveurs Web réservés à cet usage sont sortis sur le marché un après l'autre, ainsi que des améliorations des navigateurs Web.

## <span id="page-12-0"></span>**3. Les types d'applications web**

#### <span id="page-12-1"></span>**Application web statique**

Les applications Web statiques affichent peu d'informations et ne changent généralement pas beaucoup. Elles se chargent sur le navigateur d'un utilisateur exactement comme elles sont stockées sur le serveur Web. Comme leur nom l'indique, elles manquent de flexibilité et offrent peu ou pas d'interaction. (2)

### **Application web dynamique**

Les applications Web dynamiques sont des outils qui, contrairement aux applications Web statiques, utilisent des bases de données pour charger leurs informations. Ils changent constamment et peuvent offrir beaucoup d'informations en fonction de l'interaction avec l'utilisateur. Le contenu est modifié chaque fois que les utilisateurs y accèdent et elles sont largement utilisées dans les blogues, l'intranet ou les sites Web média. (2)

## **Portail web**

Les applications de portail Web sont un type d'application dans lequel la page d'accueil permet d'accéder à diverses sections ou catégories. Des exemples de portails Web incluent les chats, les forums, le courrier électronique, les moteurs de recherche, etc. (2)

#### <span id="page-13-0"></span>**Application à page unique**

Comme son nom l'indique, une application à page unique (Single Page Application) est une page Web qui contient tout le contenu sur une seule page. Elle charge un seul fichier HTML, ce qui offre une expérience fluide et plus rapide aux utilisateurs. (2)

#### <span id="page-13-1"></span>**Application web progressives**

Les applications Web progressives (progressive web application) utilisent les dernières technologies disponibles dans les navigateurs pour offrir des expériences mobiles similaires à celles offertes par les applications natives. Ce sont des applications Web rapides et fiables. (2)

### <span id="page-13-2"></span>**4. Principe de fonctionnement des applications Web**

L'architecture des applications Web décrit les interactions entre les applications, les bases de données et les systèmes middleware sur le Web.

Les premières applications Web souffraient d'une maniabilité et d'une ergonomie inférieure aux applications client. Est appelée Rich Internet Application une application Web qui offre une maniabilité et une ergonomie équivalente à une application client. Le terme Rich Internet Application est apparu la première fois dans une publication de Macromedia en 2002 (3)

Dès que l'utilisateur clique sur le bouton OK après avoir tapé une URL dans la barre d'adresse d'un navigateur Web, il demande cette adresse Web particulière. Le serveur envoie des fichiers au navigateur en réponse à la demande effectuée. Le navigateur exécute ensuite ces fichiers pour afficher la page demandée.

Enfin, l'utilisateur peut interagir avec le site Web. La chose la plus importante à noter ici est le code analysé par le navigateur Web. Une application Web fonctionne de la même manière.

Ce code peut avoir ou non des instructions spécifiques indiquant au navigateur comment répondre aux différents types d'entrées utilisateur.

## <span id="page-14-0"></span>**5. Architectures des applications Web**

## <span id="page-14-1"></span>**5.1.Architecture client /serveur**

L'architecture client/serveur est une description générale d'un système en réseau dans lequel un programme client initie une communication avec un programme serveur pour exécuter une fonction ou un objectif spécifique. La machine cliente demande le service et le serveur le satisfait.

L'architecture logique de système se divise en trois niveaux d'abstraction sont: Le niveau présentation, Le niveau applicative et niveau des données.

Le découpage et la répartition d'une application permettent de distinguer les architectures applicatives suivantes :

## <span id="page-14-2"></span>**5.2. Architecture 1-tiers**

Dans une application un tiers, les trois couches applicatives sont intiment liées et s'exécutent sur le même ordinateur.

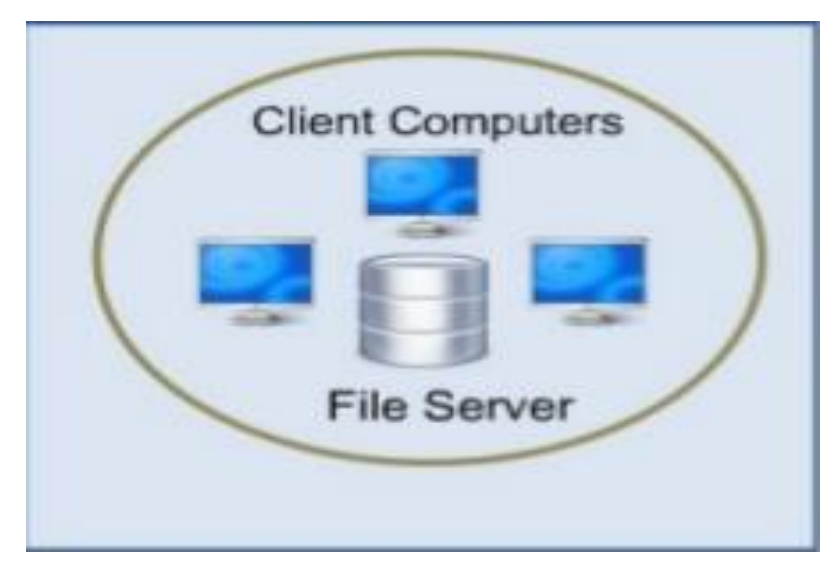

**Figure01 : Architecture 1-tier**

## <span id="page-14-3"></span>**5.3.Architecture 2-tiers**

Dans une application 2-tiers, encore appelée client-serveur de données, le poste client se contente de déléguer la question des données à un service spécialisé.

En générale, le serveur fournit directement les ressources nécessaires au client, en utilisant ses propres ressources. Cela signifie que le serveur n'appelle pas une autre application pour fournir une partie du service.

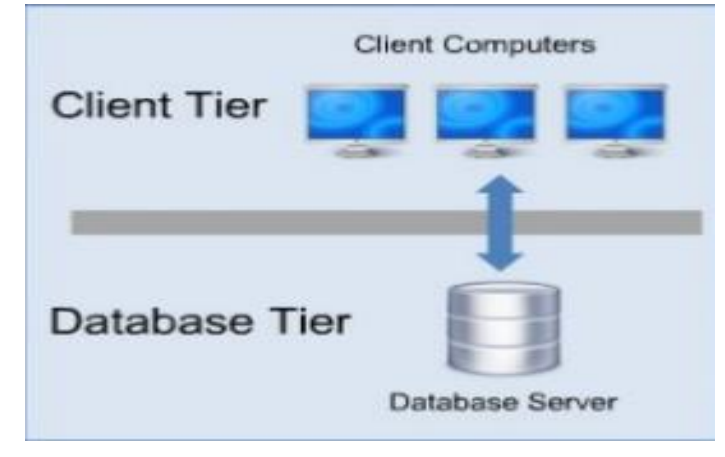

**Figure02 : architecture 2-tiers**

# <span id="page-15-0"></span>**5.4.Architecture 3-tiers**

Dans l'architecture 3-tiers, il existe un niveau intermédiaire, c'est-à-dire que-il à généralement une architecture partagée entre le client qui fait la demande de ressources et le serveur d'application qui charge de fournir la ressource mais faisant appel à un autre serveur et le serveur secondaire généralement un serveur de bases de données, fournissant au premier serveur.

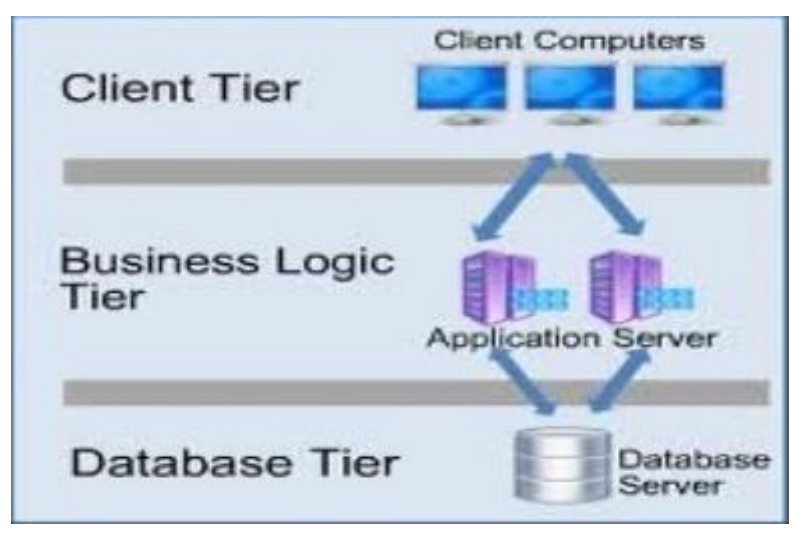

**Figure03 : Architecture 3-tiers**

## <span id="page-16-0"></span>**5.5.Architecture n-tiers**

Architecture n-tiers ou encore appelée multi-tiers, est une architecture client-serveur dans laquelle une application est exécutée par plusieurs composants logiciels distincts.

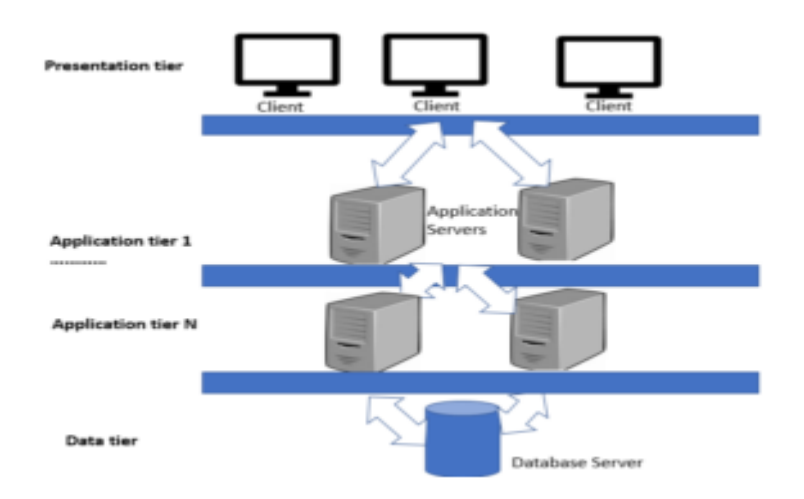

**Figure 04 : architecteur N-tiers**

### <span id="page-16-1"></span>**6. Exemples d'application web**

La technologie des applications web permet de nombreux usages. Les usages populaires sont les moteurs de recherche, le web mail, le commerce électronique et les jeux en ligne.

- Un moteur de recherche est une application web qui recherche des documents.
- Un web mail est une application web pour recevoir et envoyer du courrier électronique.
- Un système de gestion de contenu est une application web qui présente des documents. La présentation des documents est similaire à celle d'un site web, cependant les documents sont générés par le logiciel lors de chaque demande. Le système de gestion de contenu effectue les traitements nécessaires à la mise en forme et la présentation des documents.
- Un weblog est un système de gestion de contenu où des éléments de contenu sont présentés dans l'ordre chronologique de leur date de création.
- Un site web marchand est un système de gestion de contenu, ou le contenu sont des annonces concernant des produits. Il est utilisé pour la vente par correspondance. Les

visites et les opérations d'achat sont enregistrées à des fins de marketing. Les sites web marchands sont utilisés aussi bien pour la vente des produits d'une société que pour des ventes entre particuliers ou des ventes aux enchères.

- Un jeu par navigateur est un jeu vidéo réalisé sous la forme d'une application web.
- Un logiciel de forum permet des discussions ouvertes entre des utilisateurs : un utilisateur écrit un message, et ce message peut être lu par tous les autres utilisateurs. Les logiciels de forums sont parfois réalisés sous forme d'application web.
- Google Maps est une application web qui permet de consulter des cartes géographiques du monde entier.
- Facebook est une application web qui permet à chaque utilisateur de se constituer un réseau social (amis, associés, personnes qui partagent les mêmes centres d'intérêt). (3)

## <span id="page-17-0"></span>**7. Les outils de développement des applications Web**

## <span id="page-17-2"></span><span id="page-17-1"></span>**7.1.Les langages de programmation**

### **7.1.1. HTML**

Il est considéré comme le centre principal de construction de la page Web, car il est utilisé pour créer et concevoir des pages, ainsi que pour donner des ordres au navigateur Internet et le guider vers la page, et il est important que le concepteur connaisse ce langage. (4)

## <span id="page-17-3"></span>**7.1.2. PHP**

Utilisé pour créer des applications web afin que le serveur interprète son code, puis exécute la commande et envoie le résultat à l'utilisateur, et c'est un langage en constante évolution grâce à un groupe de bénévoles car il est open source (4)

#### <span id="page-17-4"></span>**7.1.3. CSS**

Cette technologie concerne la disposition, la forme, le design, les types et la couleur des polices, les arrière-plans et de nombreuses formes, ce langage est conçu pour répondre aux besoins de l'utilisateur pour sa capacité à traiter différentes pages et affichages (4)

#### <span id="page-18-0"></span>**7.1.4. JavaScript**

Il est considéré comme l'un des langages de développement et de conception front-end les plus populaires pour les sites web, et le plus utilisé car il se caractérise par un comportement et une réponse rapide, ce qui donne à l'utilisateur un plus grand confort dans la gestion du site, et donc ce langage est une option appropriée pour les nouveaux programmeurs pour sa facilité et sa simplicité. (4)

#### <span id="page-18-1"></span>**7.1.5. XML**

C'est le langage le plus utilisé dans les applications de travail électronique, utilisé pour afficher et stocker des données et les décrire d'une maniéré simple et facile pour l'utilisateur et le programmeur.

### <span id="page-18-3"></span><span id="page-18-2"></span>**7.2.La Base de données**

#### **7.2.1. SQL /Server**

Est un système de gestion de base de données(SGBD). SQL/Server est un serveur de base de données SQL relationnel qui a été développé avec des performances de lecture élevées à l'esprit, ce qui signifie qu'il est plus orienté vers un service de données déjà existant plutôt que vers des mises à jour fréquentes et hautement sécurisées, C'est l'un des logiciels de gestion de bases de données les plus utilisés au monde, et il a des concurrents comme Oracle, postgreSQL et SQlite . (5)

## <span id="page-18-4"></span>**7.2.2. MySQL**

 C'est un système open source qui crée et stocke des bases de données liées dans le but de les déployer dynamiquement sur l'application web,

MySQL travaille main dans la main avec PHP pour produire des applications Web dynamiques et fiables à moindre coût

## <span id="page-19-1"></span><span id="page-19-0"></span>**7.3.Les logiciels**

#### **7.3.1. Les serveurs**

Utilisez un serveur Web prêt à l'emploi pour faciliter le travail PHP / MySQL. En particulier, on retrouve:

- WampServer (Apache / PHP / MySQL pour Windows).
- XAMP (Apache / PHP / MySQL pour Linux).
- <span id="page-19-2"></span>• MAMP (Apache / PHP / MySQL pour Windows).

#### **7.3.2. IDE**

IDE (Integrated Development Environment) est un programme qui combine plusieurs outils pour mener à bien le développement d'applications. Les IDE ont l'avantage d'avoir des tonnes d'outils pour améliorer le développement, le tout dans une seule interface. Il existe des IDE gratuits pour PHP comme Eclipse ou Netbeans. (5)

## <span id="page-19-3"></span>**8. La prise de rendez-vous en ligne**

Un logiciel de prise de rendez-vous en ligne est une solution digitale qui permet aux professionnels de partager en temps réel leur agenda avec leurs clients ou leurs patients afin d'organiser une visite en point de vente ou en cabinet. D'ailleurs dans le milieu médical, déjà 56% des patients prennent rendez-vous sur internet. On comprend vite cet engouement d'utilisation car la prise de rendez-vous en ligne facilite grandement le quotidien.

Particuliers, professions libérales et entreprises de services profitent ainsi d'une mise en relation encore plus performante, mieux qu'un secrétariat nouvelle génération

Les disponibilités de vos rendez-vous sont toujours à jour et visibles par vos clients ou patients sur Internet.

Les rendez-vous sont validés de manière instantanée : les clients ont une réponse immédiate. L'agenda est disponible 24h/24 et 7j/7.

Le client, le prospect ou le patient recoit un email ou sms de rappel avant son rendezvous.

L'utilisation d'un logiciel de prise de rendez-vous en ligne favorise également la satisfaction client et implicitement, augmente votre chiffre d'affaires. (6)

#### <span id="page-20-0"></span>**9. Les avantages de la gestion automatisé des prise de rendez-vous**

La gestion des rendez-vous est un outil simple avec un calendrier puissant qui nous permet de définir et de planifier facilement les dates de travail.

Ci-dessous, nous citons les avantages de l'utilisation des applications de gestion de rendez-vous :

#### **gestion des patients**

Les applications de gestion de rendez-vous permettent de maintenir les relations avec les patients grâce à un enregistrement détaillé des rendez-vous, des préférences, des futurs rendez-vous et des coordonnées

### **Minimiser les annulations**

Les applications de gestion de rendez-vous permettent de minimiser les annulations par l'envoi de rappels automatiques et des messages personnalisés aux patients concernant les rendez-vous.

#### **Réservation en ligne**

Ces applications permettent d'améliorer les réservations de rendez-vous en offrant aux patients de prendre des rendez-vous via des applications web de réservation en ligne. Elles permettent aussi aux patients de réserver, d'annuler ou de reporter leurs réservations à distance sans être obligé de se déplacer au centre de santé.

#### **Tableau de bord d'activité**

Ces applications permettent aussi de garder une trace des activités quotidiennes de planification de rendez-vous.

Le tableau de bord gratuit affiche les mises à jour des réservations de rendez-vous, les réservations en ligne, les annulations de rendez-vous et les notifications patientes.

21

# <span id="page-21-0"></span>**10.Conclusion**

La gestion des rendez-vous est difficile avec le téléphone et le papier, approche ancienne par rapport aux outils informatiques, c'est pourquoi la mise en place d'un système de prise de rendez-vous en ligne est nécessaire pour faciliter la tâche des utilisateurs employés et médecins

# **Chapitre 02 :**

# <span id="page-22-1"></span><span id="page-22-0"></span>**La conception du Système de réservation en ligne**

### <span id="page-22-2"></span>**1. Introduction**

Dans ce chapitre, nous fournirons un aperçu du langage de modélisation UML utilisé pendant la phase d'analyse de conception après le processus de développement de processus unifiés (UP).

Nous présentons ainsi les différentes étapes de construction conceptuelle de notre application, tout en respectant le processus de développement UP, afin de réaliser une implémentation physique qui couvre les différents aspects de notre site.

### <span id="page-22-4"></span><span id="page-22-3"></span>**2. Présentation de la méthode UML**

### **2.1 Définition et historique**

Le langage de modélisation unifié (UML) est une méthode de modélisation orientée objet. Construit en réponse à l'appel d'offres de l'OMG (Object Management Group) pour fournir une notation standard pour les applications de modélisation. Créé à l'aide d'artefacts, il est dérivé d'un certain nombre d'autres techniques, y compris l'OMT, OOSE (Génie Logiciel Orienté Objet) et Booch (Technique de Modélisation Objet), Grady Booch, Ivar Jacobson et Jim Rumbaugh sont les principaux auteurs de la notation UML.

Il est utilisé dans le développement de logiciels et / ou la conception de logiciels. Le modèle de la spécification définit les classes et les cas d'utilisation utilisés par l'utilisateur final du logiciel.

Le modèle d'une conception orientée objet est généralement une extension du modèle de la spécification. Il enrichit ces derniers de classes dites technologiques qui ne concernent que les concepteurs du logiciel et non les utilisateurs finaux du logiciel. Il comprend les modèles de classe, d'état et d'interaction. Avec des modèles de réalisation et d'implémentation, UML est également utilisé dans les dernières étapes de développement.

### <span id="page-23-0"></span>**2.2 Pourquoi le choix d'UML pour modéliser ?**

Il vaut mieux modéliser un système avant de le réaliser car la modélisation permet de mieux comprendre le fonctionnement du système.

Plusieurs raisons conduisent à préconiser l'utilisation d'UML pour définir un système d'information car UML nous permet de :

Obtenir une modélisation de très haut niveau indépendante des langages et des environnements.

Faire collaborer des participants de tout horizon autour d'un même document de synthèse.

Faire des simulations avant de construire un système.

Exprimer dans un seul modèle tous les aspects statiques, dynamiques, juridiques, spécifications, etc.

Documenter un projet.

Générer automatiquement la partie logicielle d'un système

## <span id="page-23-1"></span>**2.3 Définition d'un Processus Unifié (UP)**

La méthode « UP » : UP ou « processus unifié » est un processus de développement logiciel itératif centré sur l'architecteur, piloté par des cas d'utilisation et orienté vers la diminution des risques. C'est un patron de processus pouvant être adaptée à une large classe de systèmes logiciels, à différents domaines d'application, différents types d'entreprises, différents niveaux de compétences et à différentes tailles d'entreprise.

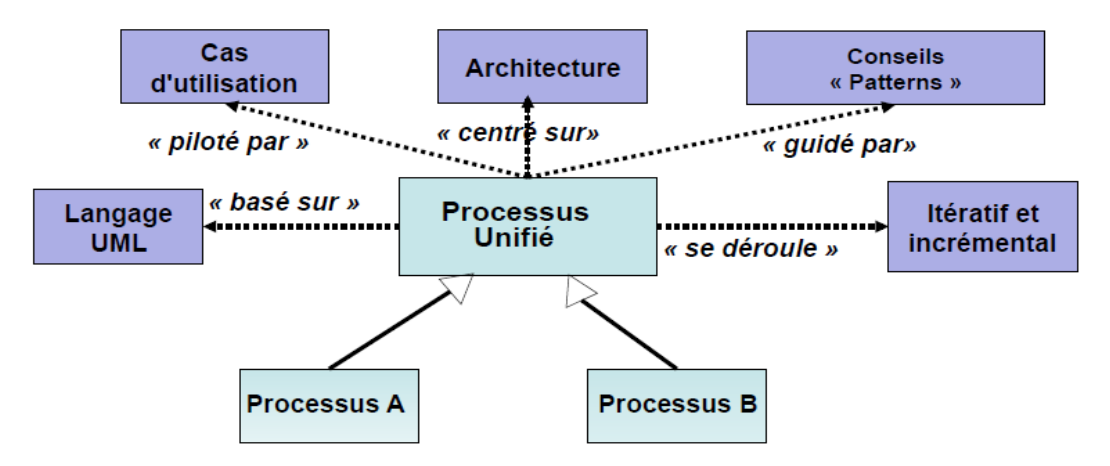

**Figure05 : Processus unifié**

## <span id="page-24-0"></span>**2.3.1 Les caractéristiques du processus unifié**

 UP est progressif et itératif : le projet est divisé en itérations, ou étapes courtes, afin que la progression globale puisse être suivie plus facilement. Une partie de la procédure finale qui peut être exécutée est construite de manière incrémentielle à la fin de chaque itération (par ajout).

 SSUP se concentre sur l'architecture : pour faciliter la maintenance et le développement, tout système compliqué doit être divisé en sections modulaires. Cette architecture (fonctionnelle, logique, matérielle, etc.) doit être modélisée en UML plutôt que simplement enregistrée sous forme de texte.

 $\checkmark$  Les cas d'utilisation dans le guide UML UP : Le but premier d'un système informatique est de satisfaire les besoins de ses utilisateurs. Les besoins de l'utilisateur final sont illustrés par les cas d'utilisation. Ils définissent et distinguent les exigences fonctionnelles et leur interaction. Par conséquent, le modèle de cas d'utilisation est celui qui définit toutes les fonctions système.

 $\checkmark$  L'UP est motivée par le risque : les principaux dangers du projet doivent être reconnus dès que possible, mais surtout, éliminés dès que possible. L'ordre des itérations est déterminé par les mesures à effectuer dans ce contexte.

## <span id="page-24-1"></span>**2.4 Les diagrammes d'UML**

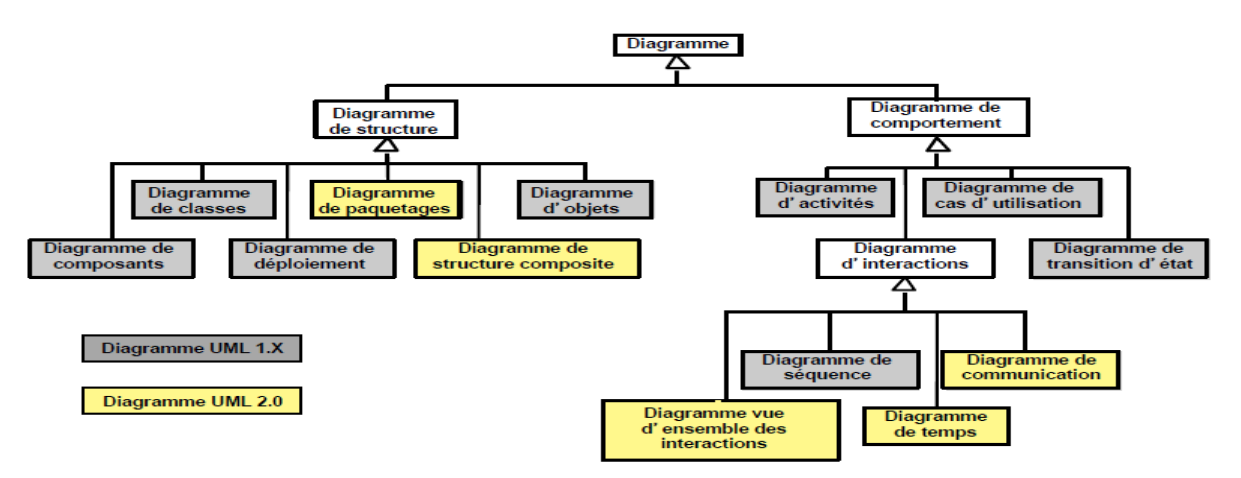

**Figure06 : Les diagrammes du méthode UP**

## <span id="page-25-1"></span><span id="page-25-0"></span>**3. Description détaillée du système**

## **3.1 Diagramme de cas d'utilisation**

Une liste de cas d'utilisation, de participants et de leurs relations est représentée par un diagramme de cas d'utilisation. Ils décrivent les cas d'utilisation statiques visibles d'un système et sont particulièrement utiles pour organiser et modéliser les comportements du système.Source spécifiée non valide.

Les cas d'utilisation : définissent l'activité sous la forme d'actes et de réponses, ou simplement ce qui se passe. Le diagramme de cas d'utilisation décrit toutes les fonctions du système. Il permet également à chaque acteur de remplir ses exigences professionnelles.

**Acteurs :** l'acteur représente un ensemble cohérent de rôles que les utilisateurs de cas d'utilisation jouent dans l'interaction avec ces cas. En règle générale, un acteur joue un rôle qu'un homme, une machine ou éventuellement un autre système interagissant avec le système modélisé. Il existe quatre principaux types d'acteurs :

- acteurs principaux.
- acteurs secondaires.
- matériel externe.
- Les interactions du système avec d'autres systèmes.

**Relations entre les cas d'utilisation :** L'approche UML décrit trois types différents de relations structurées entre les cas d'utilisation, qui sont répertoriés ci-dessous :

- **La relation d'inclusion :** Le cas d'utilisation principal ne peut être fait qu'en spécifiant un autre cas d'utilisation de manière obligatoire. Cette dépendance est symbolisée par le stéréotype << include >>
- **La relation d'extension :** un cas d'utilisation de base comprend spécifiquement un autre cas d'utilisation, de manière optionnelle, représente par le mot-clé "extend".
- **La relation de généralisation ou de spécialisation** : un cas d'utilisation peut hériter d'un autre cas d'utilisation.

#### <span id="page-26-0"></span>**3.1.1 Identification des acteurs**

Les principaux profils qui doivent utiliser le système sont:

- **Patient :** Créer un compte, s'authentifier auprès du système, prendre un RDV, gérer son RDV, contacter l'administrateur du système.
- **Médecin :** S'inscrire dans le système, s'authentifier auprès du système, modifier son compte, annuler un planning, gérer sa spécialité, consulter des RDV.
- **Admin :** S'authentifier auprès du système, Gérer les patients, Gérer les médecins, Gérer les spécialités,

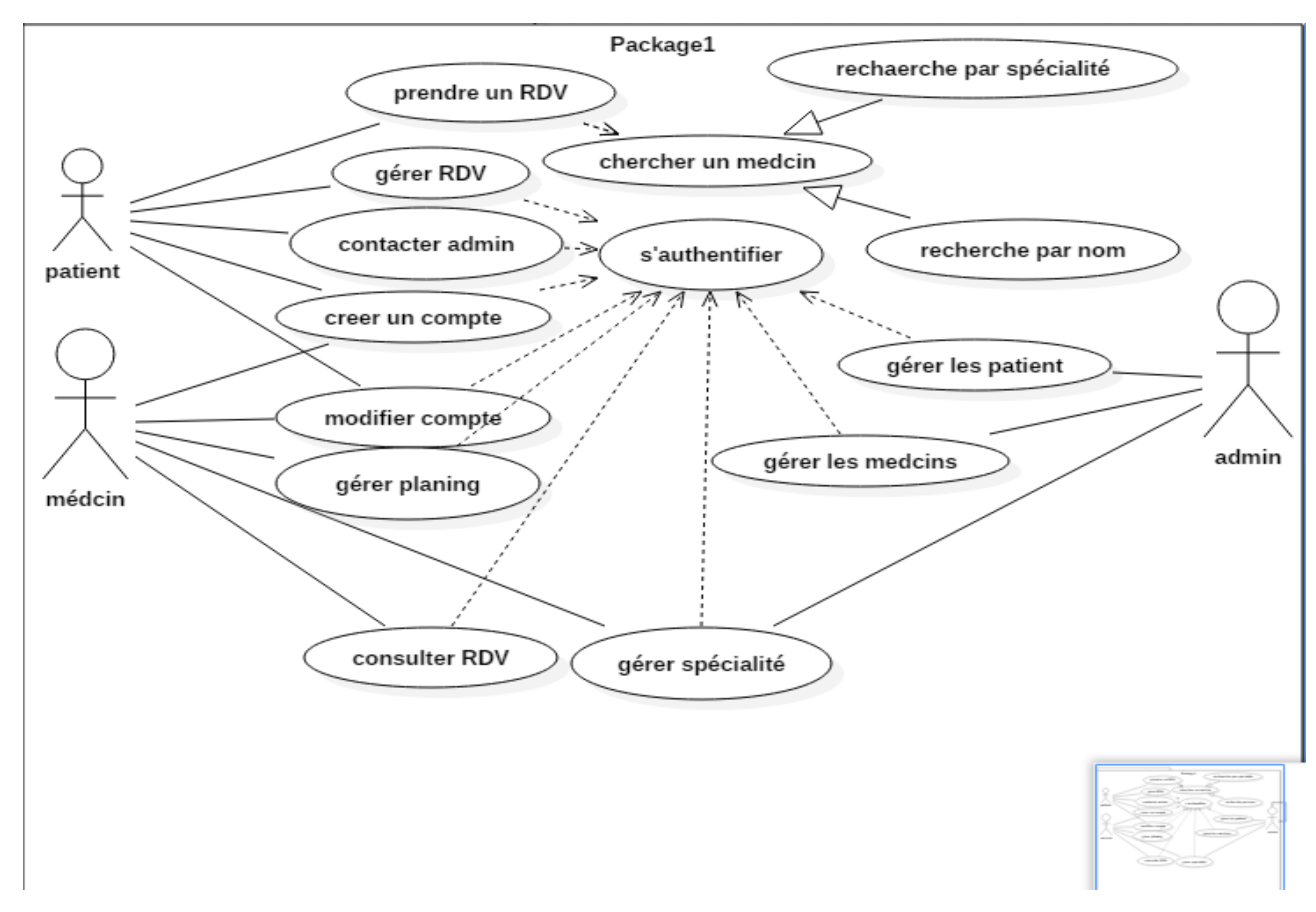

**Figure07: diagramme de cas d'utilisation**

## <span id="page-26-1"></span>**3.1.2 Description des interactions**

**s'authentifier :**

L'utilisateur doit s'authentifier avec un nom d'utilisateur et un mot de passe pour confirmer ses informations personnelles. Le patient doit remplir un formulaire après avoir visité l'application, le formulaire est utilisé pour l'inscrire dans notre base de données. Une seule authentification est requise.

Le nom d'utilisateur et le mot de passe sont envoyés au patient. Pour établir son lien avec l'application. En utilisant son email comme nom d'utilisateur.

#### **Prendre un RDV :**

Pour prendre rendez-vous avec un médecin tout d'abord, le patient doit se connecter au système. et choisir la date et l'heure souhaitées, en tenant compte du calendrier de travail du médecin. Le rendez-vous sera automatiquement documenté dans la base de données, avec toutes les informations pertinentes.

#### **Gérer RDV :**

Le patient a le droit d'annuler à partir de la date spécifiée. Pour confirmer l'annulation, ils reçoivent un message d'annulation. Nous essaierons de contacter les patients qui ont demandé cette date après que le patient a annulé le rendez-vous. Le rendez-vous vérifié sera pris directement par la première personne qui prendra notre appel.

Il peut également changer l'heure, la date et le lieu de son rendez-vous, et le système vérifiera si les changements sont possibles (date, heure, médecin libre), et ce n'est qu'alors qu'il aura la possibilité de faire un échange ou non.

#### **Créer un compte :**

Le but de ce cas d'utilisation est de permettre à un utilisateur de créer un compte sur la plateforme.

L'utilisateur entre dans la page principale de l'application, puis clique sur le bouton "Créer un compte". Une fois que le système affiche le formulaire de création, l'utilisateur entre ses informations, puis le système vérifie les informations saisies et vérifie leur exactitude, et à la fin le système affiche un message de réussite ou d'échec de création du compte.

#### **Gérer les spécialités**

Le système est autorisé à confirmer la spécialisation ultérieure du médecin. De nouvelles spécialités pour les médecins sont introduites dans tout le système. Après que l'administration décide d'accepter ou de rejeter la majeure.

Enfin, l'administrateur demande les détails des enregistrements système.

## <span id="page-28-0"></span>**3.2 Diagramme de séquence**

Les diagrammes de séquence sont utilisés pour montrer les interactions temporelles entre les acteurs et le système selon un ordre chronologique dans la formulation **Source spécifiée non valide.**

Les diagrammes de séquence contiennent :

**L'objet** d'un diagramme de séquence est une manifestation concrète d'une abstraction à laquelle une série d'opérations peut être appliquée et qui a un état capable de mémoriser les résultats de ces opérations. Le nom d'une entité est souligné pour la refléter.

La relation : est un lien sémantique entre objets, ou une association en général. Il y aura une connexion entre les instances de deux classes si une classe est connectée à une autre par une interaction, et chaque fois qu'une relation existe entre deux objets, le premier objet peut envoyer un message au second.

**Le message** est la spécification d'une correspondance entre des objets qui transmet des informations et est affiché afin d'initier une action. La réception d'une instance de message peut être appelée instance d'une occurrence.

### **Authentification**

Ci-dessous le diagramme d'authentification d'un patient et d'un médecin:

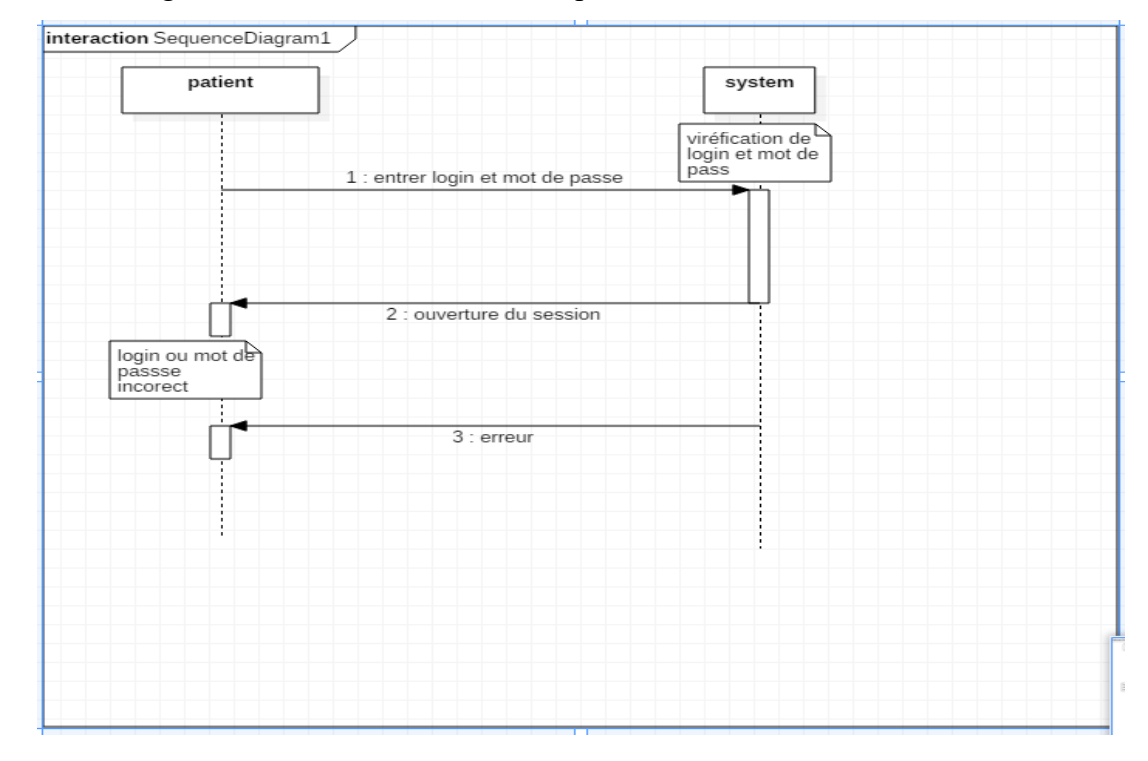

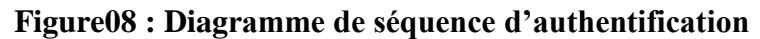

## **Prendre un rendez-vous**

Après l'authentification, le patient peut prendre un RDV, en spécifiant une date et une heure.

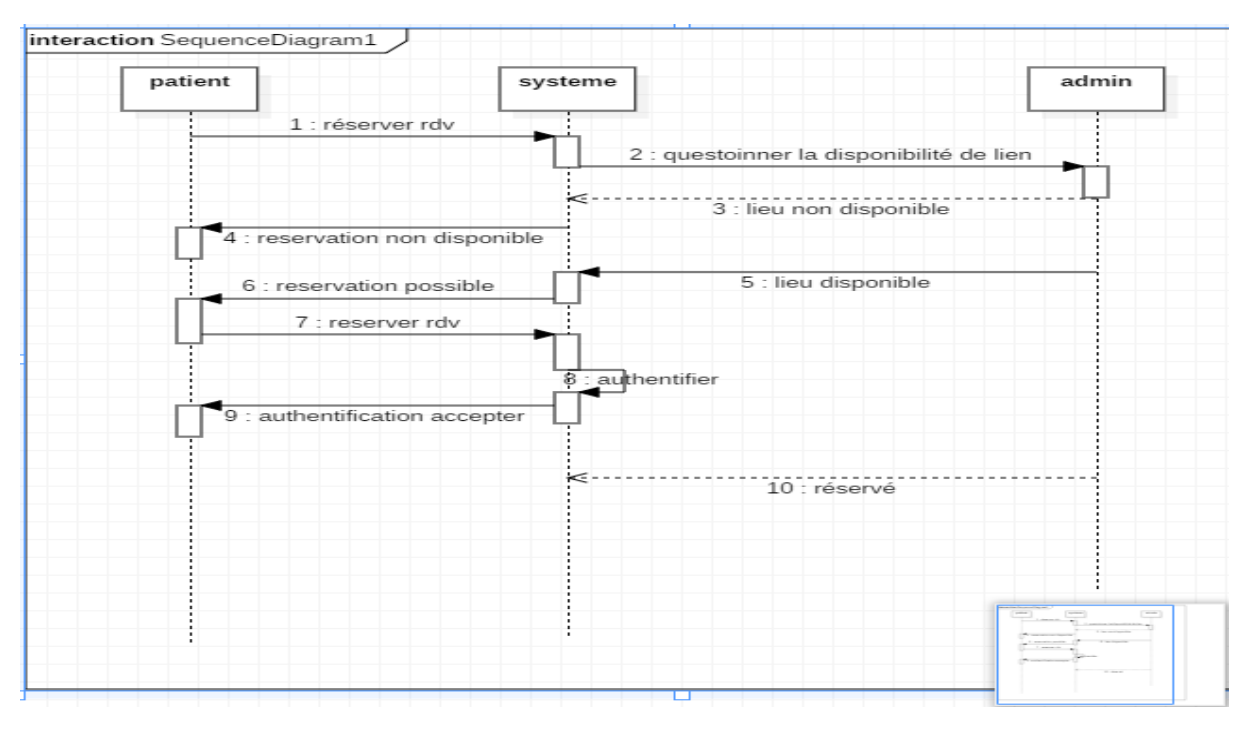

**Figure09: Diagramme de séquence de réservation**

## **Modifier un rendez-vous**

Suite à la réservation, le patient a la possibilité de modifier le rendez-vous, qui est illustré dans le schéma ci-dessous.

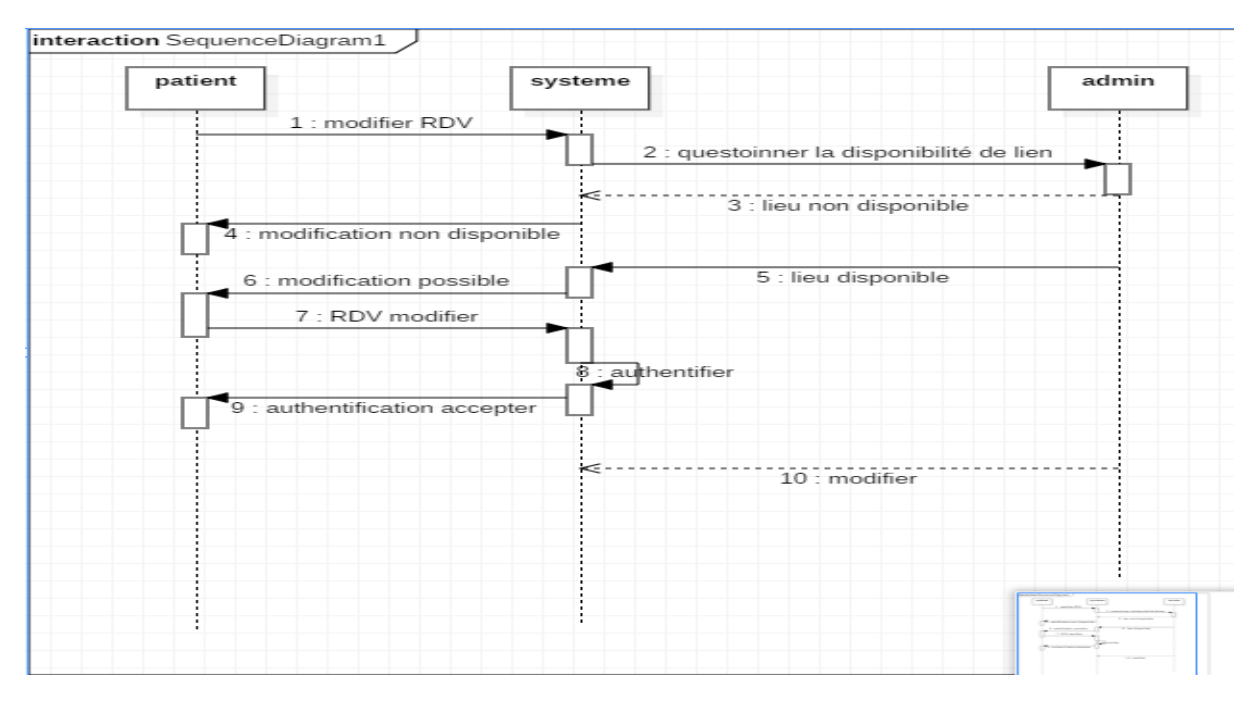

**Figure10: Diagramme de séquence de modification**

## **Annuler RDV**

La partie annulation d'un rendez-vous est illustrée dans le diagramme ci-dessous.

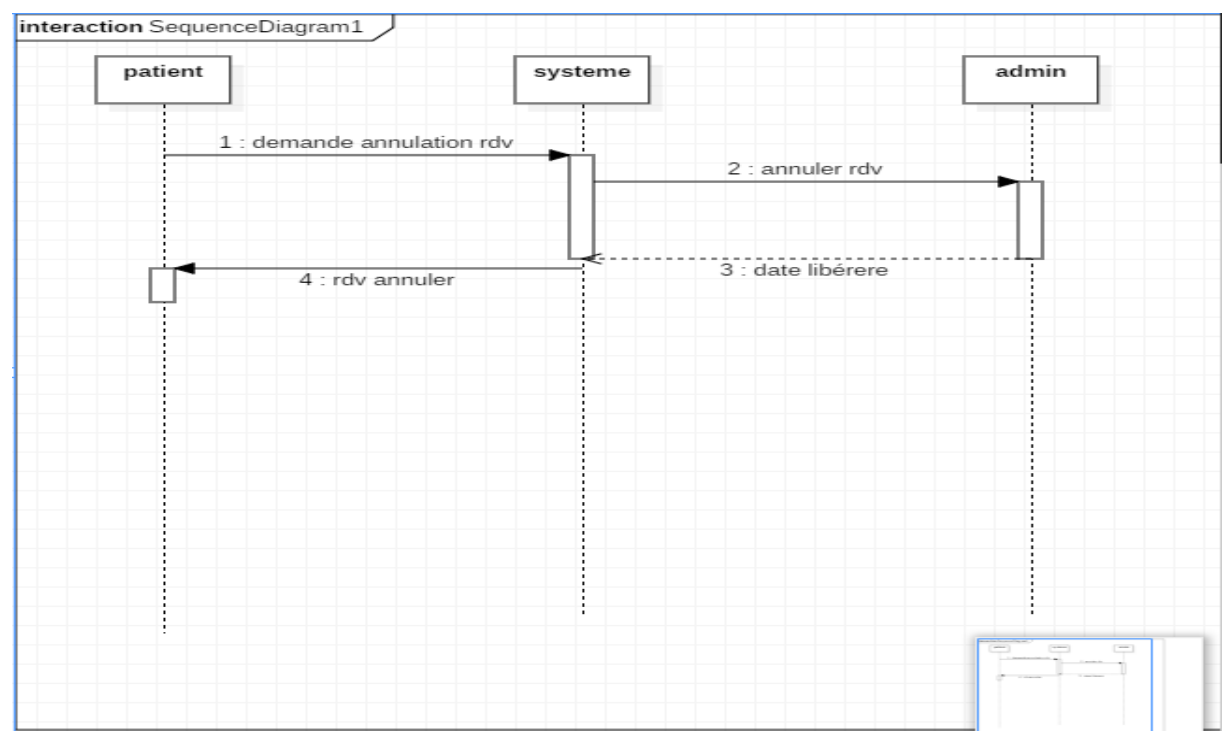

**Figure11: Diagramme de séquence d'annulation**

#### <span id="page-31-0"></span>**3.3 Le diagramme de classe**

C'est un diagramme qui montre une collection d'éléments statiques (classes), leur contenu et les relations entre eux, En analyse, le diagramme de classe représente la structure des informations manipulées par les utilisateurs .En conception, il représente la structure d'un code orienté objet.Source spécifiée non valide.

 Les éléments suivants se trouvent généralement dans les diagrammes de classes:

 **Une classe :** est une classification d'un groupe d'objets qui ont les mêmes attributs, opérations, relations et sémantiques, Un rectangle est utilisé pour représenter une classe.

 **Attribut:** Une propriété nommée d'une classe qui définit une collection de valeurs que les instances de cette propriété peuvent prendre est appelée un attribut. Une classe peut avoir un ou plusieurs attributs, mais elle peut également n'en avoir aucun.

**Opération:** une opération est une représentation de ce qu'un objet peut faire et de ce que tous les objets de la classe peuvent faire. Puisqu'une classe peut avoir plusieurs opérations, elle peut ne pas en avoir.

#### **Relations entre agrégation et composition :**

Une relation sémantique entre deux groupes est représentée par une association.

Une relation de confinement est exprimée par une agrégation, qui est une relation non symétrique.

Une composition est une forme d'agrégation plus efficace.

Les classes sur lesquelles se porte notre système sont les suivantes

- Medcin
- **Patient**
- RDV
- Planing
- Spécialités

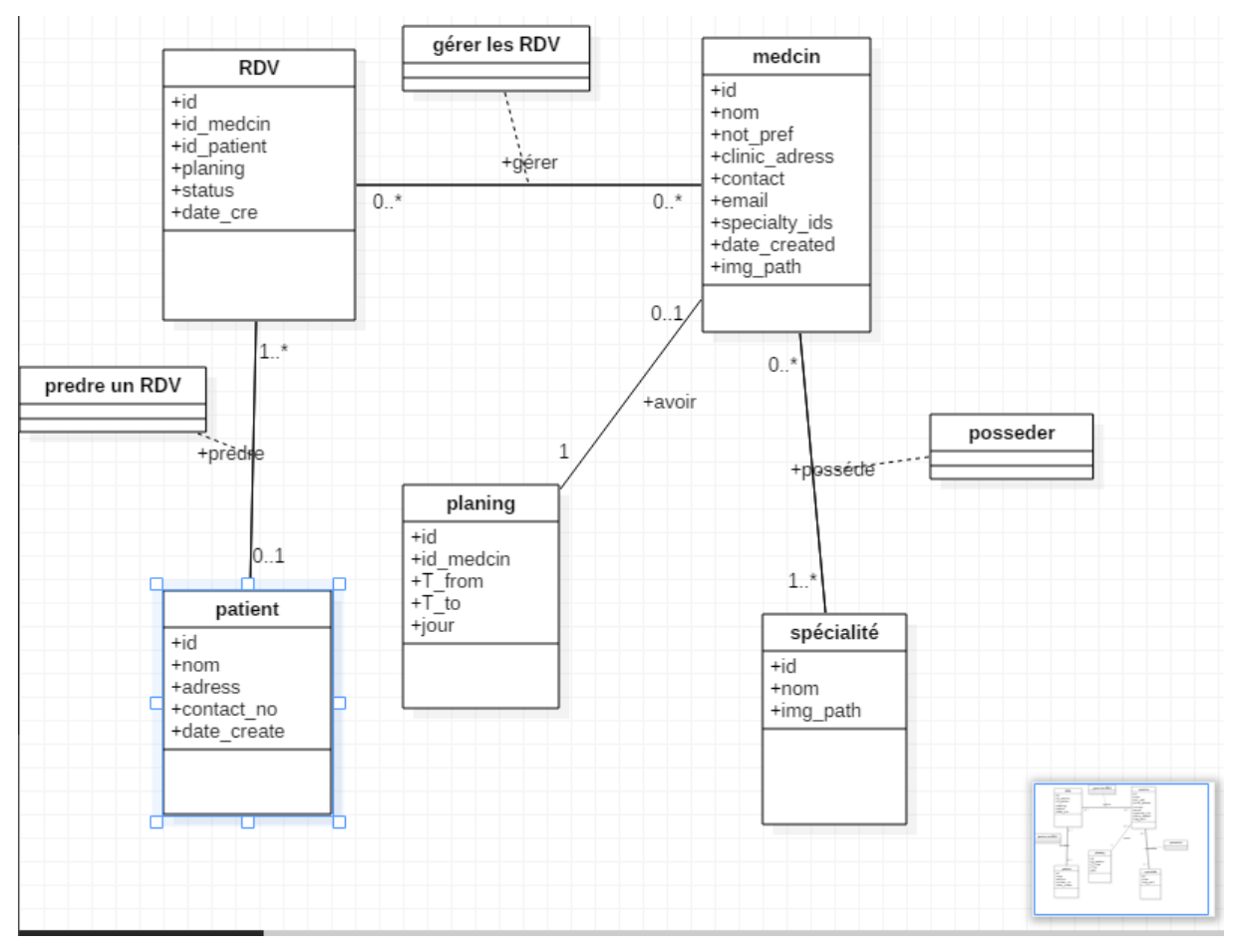

**Figure12 : Diagramme de classe**

## <span id="page-32-0"></span>**3.3.1 Dictionnaire de class et des attributs**

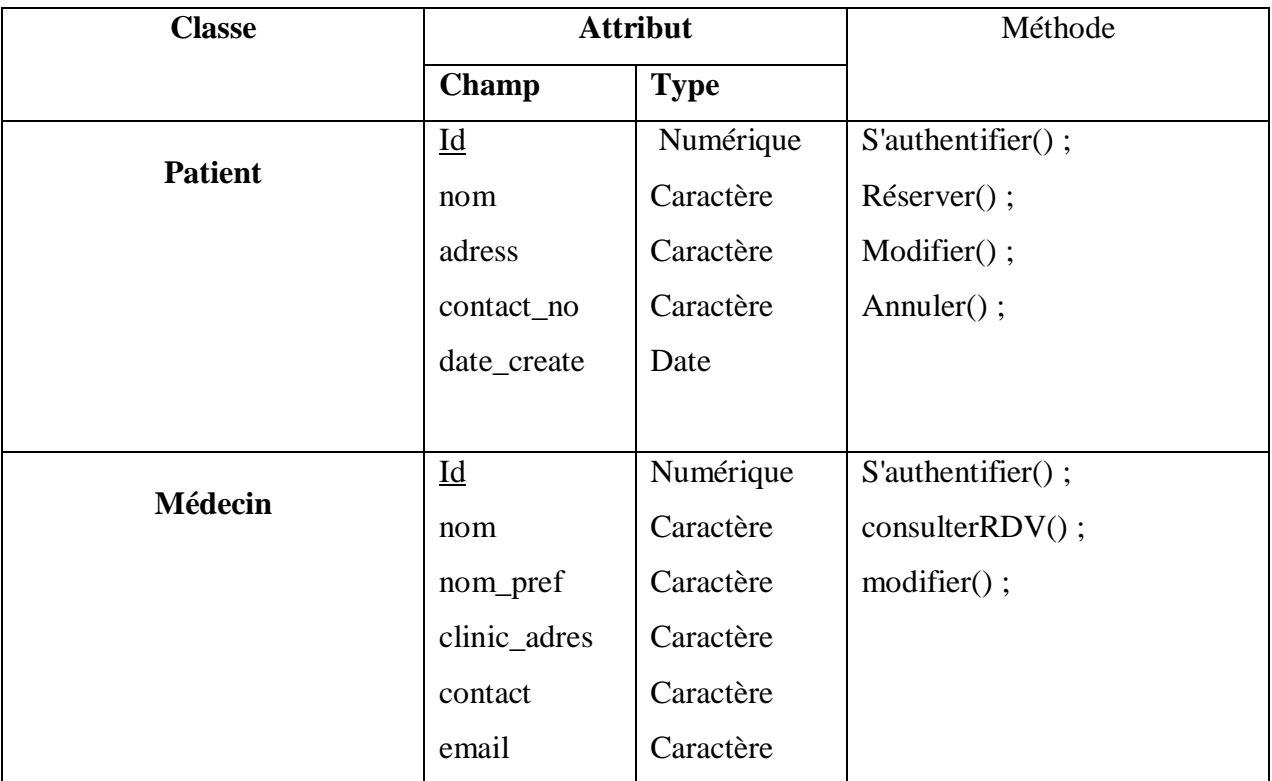

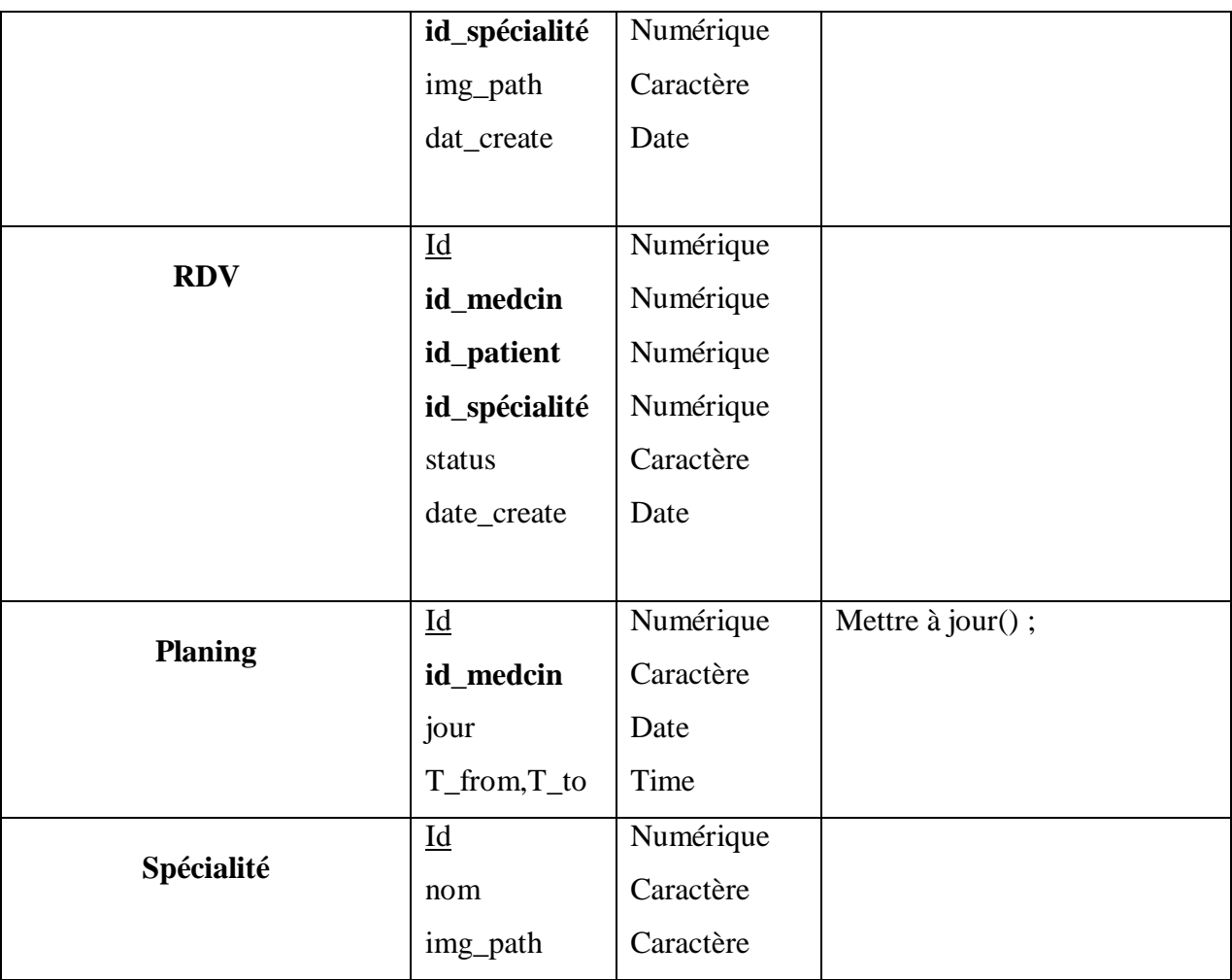

## <span id="page-33-0"></span>**3.3.2 Règles de passage de l'orienté objets au relationnel**

Dans le but d'implémenter la base de données sur un SGBD relationnel, le passage du modèle objet DCL au modèle relationnel est effectué. Étant donné que SGBDOO n'a pas encore totalement occupé l'industrie du logiciel, ce dernier a été le plus couramment utilisé pour mettre en œuvre des bases de données.

Nous procédons comme suit pour passer d'une représentation OO dans DCL au modèle relationnel :

Toute classe renverra une table comprenant un identifiant de clé ainsi que des attributs.

#### **Une association 1 --- \* :**

 Les attributs de chaque classe sont transformés en attributs de table et l'identifiant de classe est transformé en clé de table.

 L'identifiant de la classe à épuiser 1 est inséré dans la base de données de la classe à épuiser à partir de plusieurs sources, en remplaçant l'association (ce sera une clé étrangère).

#### **Une association \* --- \* :**

- Chaque classe devient une table, les attributs de la classe deviennent des attributs de table et l'identificateur de classe devient la clé de la table.
- L'association (qui pourrait être une classe d'association) est remplacée par une table avec une clé qui est la concaténation des identifiants de l'association.
- classes qui participent Les propriétés sont ajoutées à la nouvelle table dans le cas d'une association de classe.

#### **Une association 1--1 :**

Selon le point de vue de l'utilisation du concepteur, il existe plusieurs approches à mettre en œuvre:

 Règle 2: Conservez les deux classes et utilisez deux tables pour les implémenter. Ensuite, choisissez une table qui utilisera une clé étrangère pour faire référence à l'autre.

Cela revient à préserver l'aspect le plus crucial de la conception: la sensation d'association (navigabilité)

Laisser un héritage :

L'héritage demande un peu plus de réflexion lors de la sélection de l'une des trois règles de passage.

- Règle 2: En termes de concept, les classes enfants sont plus importantes que les classes génériques et servent de supports d'information. Au profit des classes filles, la classe mère s'est dégradée. Au niveau des classes enfants, toutes les propriétés et opérations de la classe parent sont signalées.
- 3e règle:

Les classes mère et fille sont également significatives et doivent être préservées; l'héritage est donc remplacé par une connexion 1 —1. \* c'est-à-dire

Ensuite, il a été mis en action. Pour chaque classe, l'identification doit être vérifiée.

Le passage du modèle de classe conceptuel de l'O.O, représenté par l'UML DCL, au modèle de logique relationnelle, représenté par une structure de table, est loin d'être simple. C'est une remonétisation qui nécessite de prendre des décisions basées sur la sémantique et la possibilité d'utiliser les données. Le concepteur de l'application prend cette décision.

#### **Remarque :**

Une classe qui ne doit pas être implémentée par le stéréotype Abstract >> doit être indiquée sur une DCL.

#### <span id="page-35-0"></span>**3.3.3 Schéma relationnelle**

Les classes patient, médecin, RDV sont les plus nécessaires pour le transport des opérations et des données.

Patient(id, nom, adress, contact\_no, date\_create).

Medcin(id, nom, nom\_pref, clinic\_adres, contact, email, **id\_spécialité**, img\_path, dat create).

RDV(id, **id\_medcin**, **id\_patient**, **id\_spécialité**, status, date\_create).

Spécailité(id, nom, img\_path).

Planing(id, **id\_medcin**, jour, T\_from,T\_to).

## <span id="page-35-1"></span>**4. Conclusion**

Dans ce chapitre, nous nous sommes concentrés sur les parties analytiques et conceptuelles de notre système. La phase conceptuelle est une étape importante dans l'exécution de tout projet. Nous l'avons fait en définissant le cas d'utilisation, puis en le traduisant pour créer le diagramme de séquence.

Enfin, le diagramme de classes a été développé afin de construire les tables de la base de données.

La mise en œuvre de notre système sera présentée dans le chapitre suivant.

# **Chapitre03:**

# <span id="page-36-0"></span>**Implémentation du Système**

## <span id="page-36-2"></span><span id="page-36-1"></span>**1. Introduction**

Après une revue et une conception approfondies de notre projet, nous avons programmé autant que possible en utilisant les outils dans un environnement adapté.

L'objectif principal de ce chapitre est de montrer le travail effectué. C'est la phase de développement de cette application.

Ce chapitre se compose de trois parties: la première section couvre les ressources logicielles utilisées dans la réalisation du projet, la deuxième section porte sur une brève présentation de l'utilisation et du traitement des données, via des interfaces spécifiques. Enfin, nous avons démontré l'architecture de la base de données modifiée par l'application.

## <span id="page-36-3"></span>**2. Les outils de développement**

## <span id="page-36-4"></span>**2.1.WampServer**

WampServer est un environnement de développement Web de type wamp qui vous permet d'exécuter des scripts php localement (sans avoir à vous connecter à un serveur externe). WampServer n'est pas un programme en soi, mais plutôt un environnement qui comprend deux serveurs (Apache et MySQL), un interpréteur de script (PHP) et phpmyadmin pour l'administration Web de la base de données MySQL

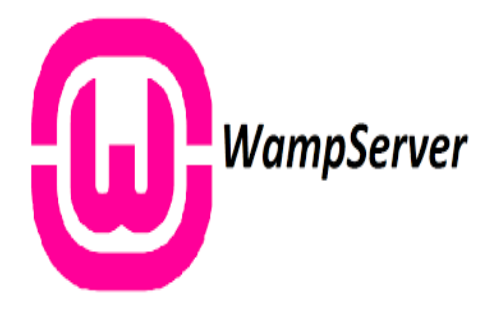

**Figure13 : Wampserver**

## <span id="page-37-0"></span>**2.2.StarUML**

StarUML est un logiciel de modélisation UML, commercialisé en open source par son éditeur, à la fin de son exploitation commerciale, sous un licence modifiée de GNU GPL. L'objectif de la reprise de ce projet était de remplacer des solutions commerciales comme IBMRationalRose ou BorlandTogether. StarUML prend en charge la plupart des diagrammes spécifiés dans la norme UML 2.0. (7)

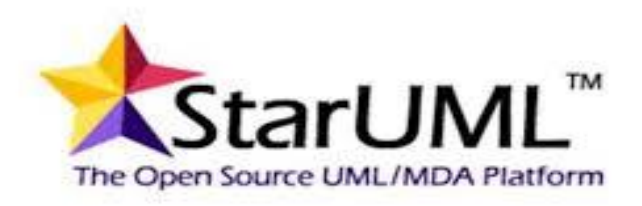

#### **Figure14 : StarUML**

## <span id="page-37-1"></span>**2.3.SublimeText**

Sublime Text est un éditeur de texte écrit en C++ et Python qui est disponible pour Windows, Mac et Linux. À l'origine, le logiciel était destiné à être une extension riche en fonctionnalités pour d'autres éditeurs de texte. (8).

Depuis la version 2.0, sortie le 26 juin 2012, l'éditeur prend en charge 44 langages de programmation principaux, avec des plugins disponibles pour les langages peu courants.

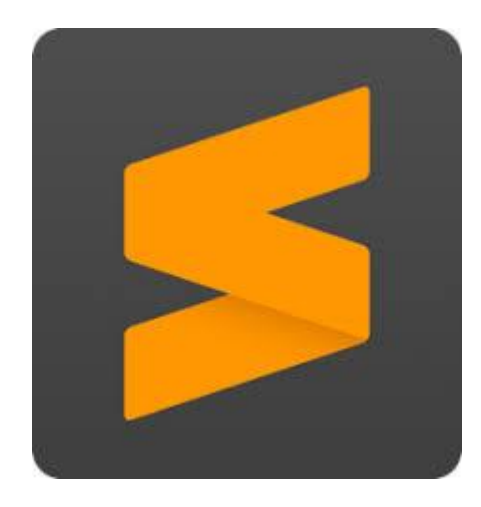

**Figure15 : SublimeText**

# <span id="page-38-0"></span>**3. Présentation de l'application développée**

## <span id="page-38-1"></span>**3.1.Ecran d'Accueil**

Le patient sera dirigé vers la page d'accueil du l'application, où il trouvera un barre de navigation incluant:

- Accueil
- Médecins
- Admin
- À propos
- Connexion

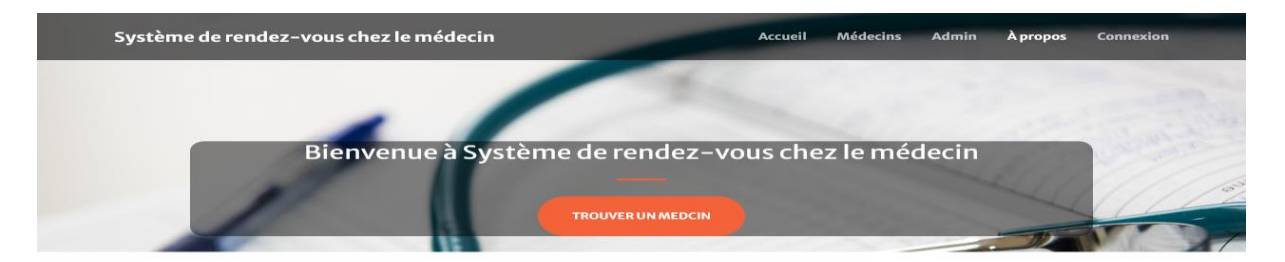

### Spécialités médicales

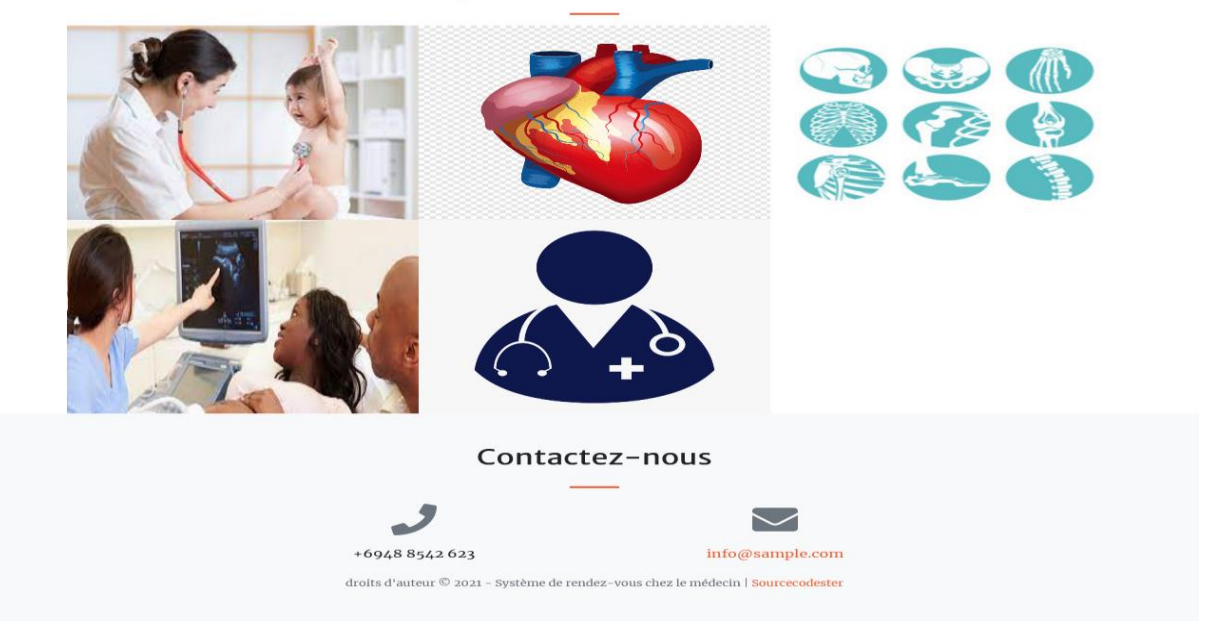

**Figure16: Accueil du système** 

Sur cet écran, le patient choisit « connexion » à l'aide de son login et mot de passe (patient déjà inscrit) et il peut créer un compte aussi, pour prendre un rendez-vous à partir de la liste des médecins de notre système.

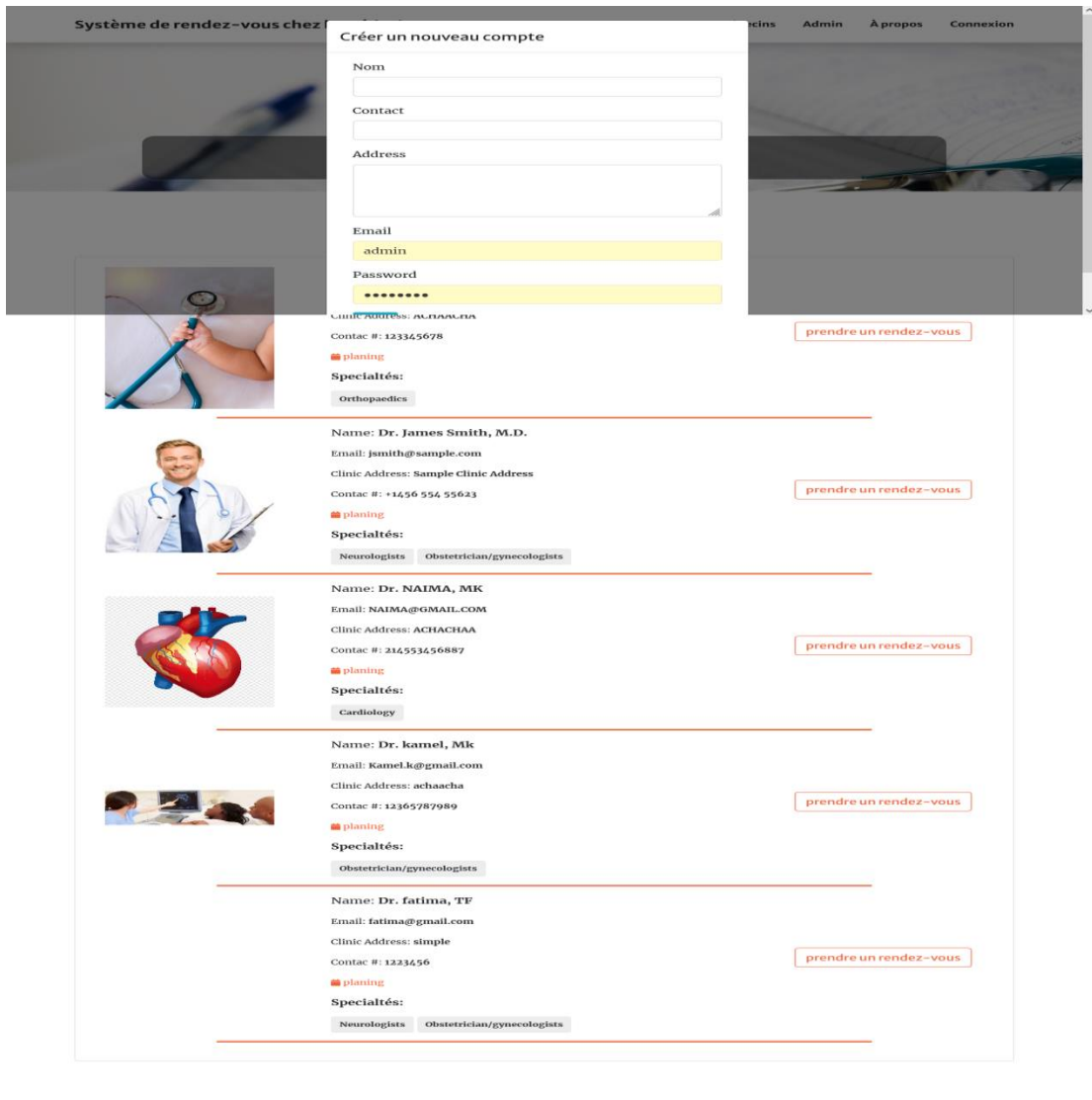

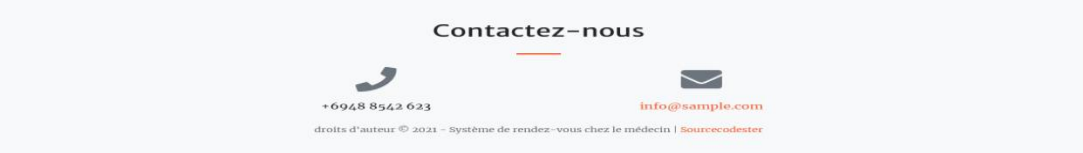

**Figure17: Formulaire pour le Création d'un nouveau compte**

## <span id="page-40-0"></span>**3.2.Ecran de liste des médecins**

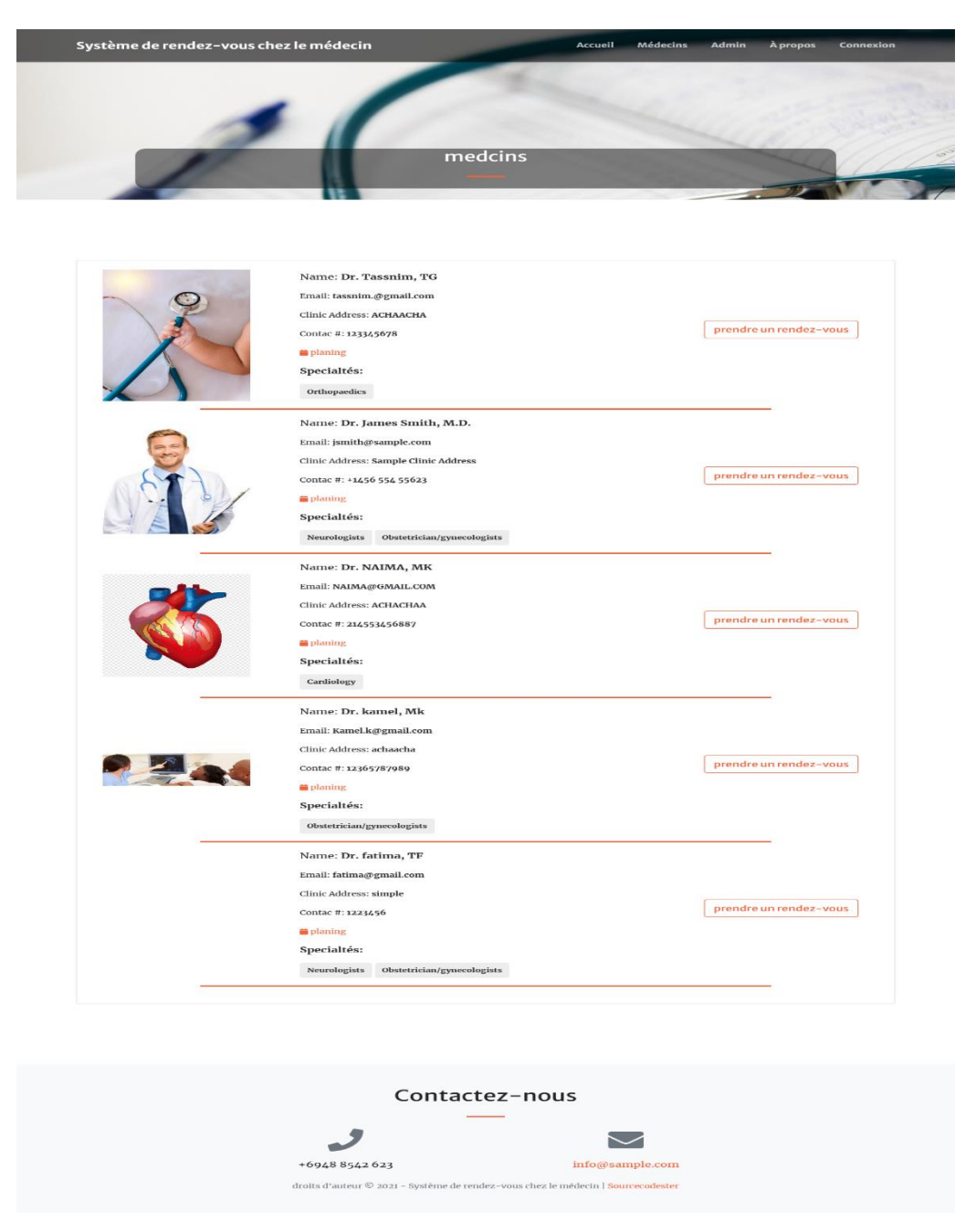

**Figure18 : La liste des médecins**

Vous pouvez consulter la liste des médecins à partir de la barre « médecins » ou en cliquant sur « trouver un médecin »

Vous pouvez également rechercher un médecin par spécialités, lorsqu**'**on clique sur la spécialité, les médecins de cette spécialité apparaissent.

# <span id="page-41-0"></span>**3.3.Ecran de recherche des médecins par spécialité**

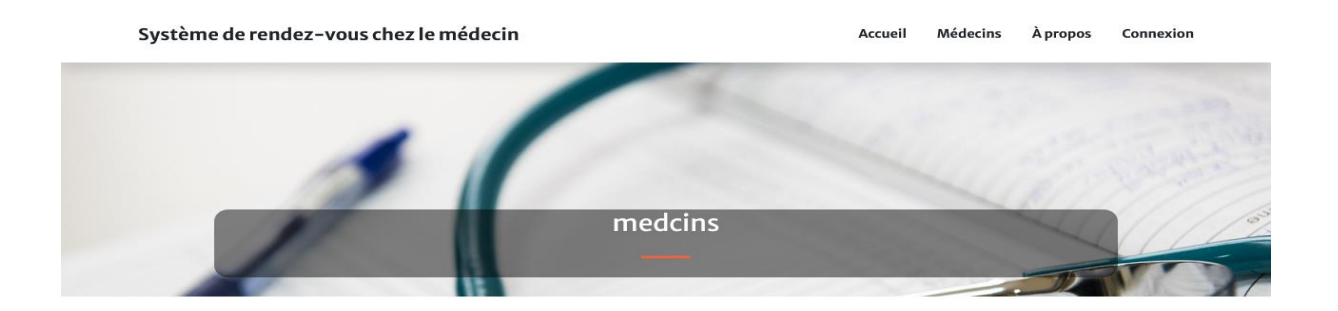

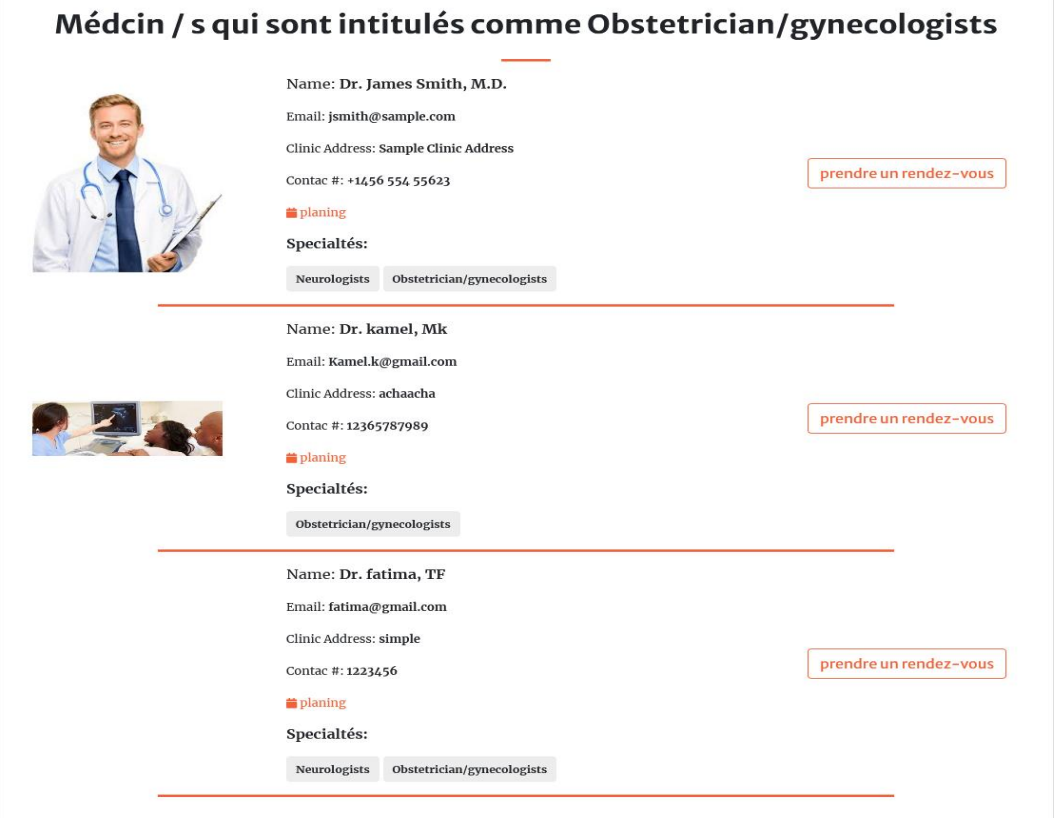

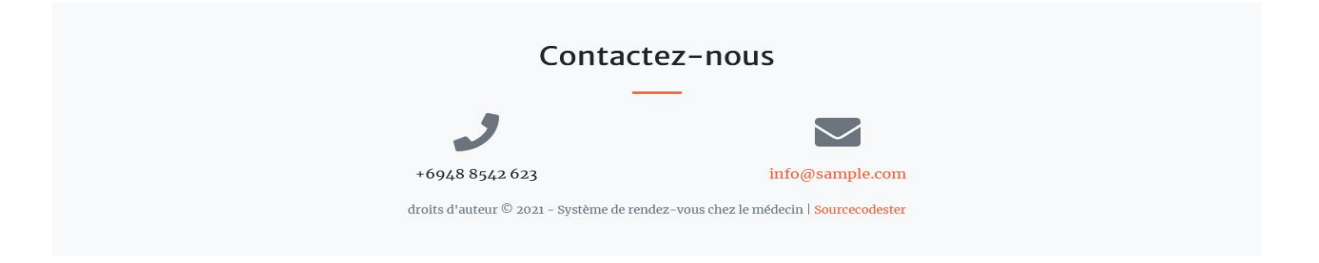

**Figure19: La recherche par spécialités**

## <span id="page-42-0"></span>**3.4. Consultation des plannings des médecins**

Et quand il trouve le bon médecin, il peut voir son programme de travail :

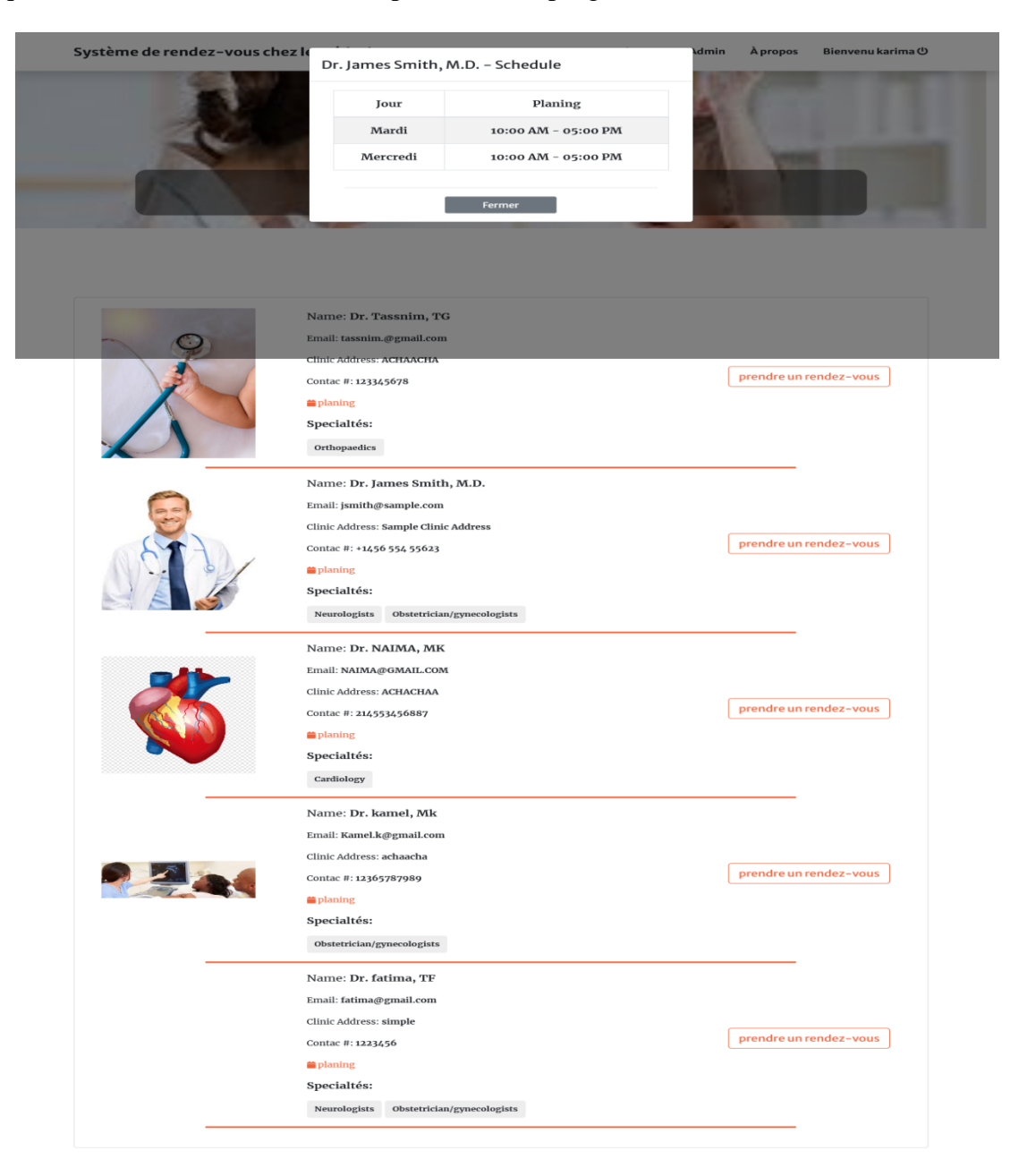

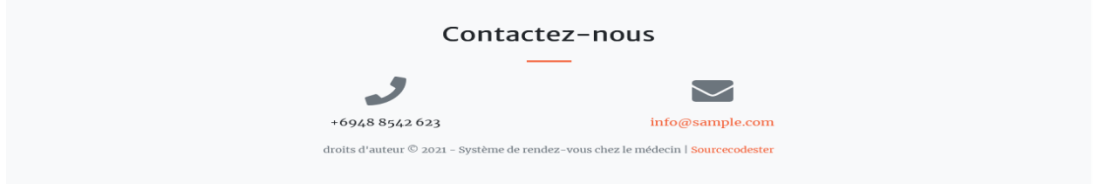

**Figure20: Formulaire du planning de médecin**

# <span id="page-43-0"></span>**3.5.Ecran de prise de RDV**

Après avoir examiné le programme du médecin requis, il peut fixer le rendez-vous approprié :

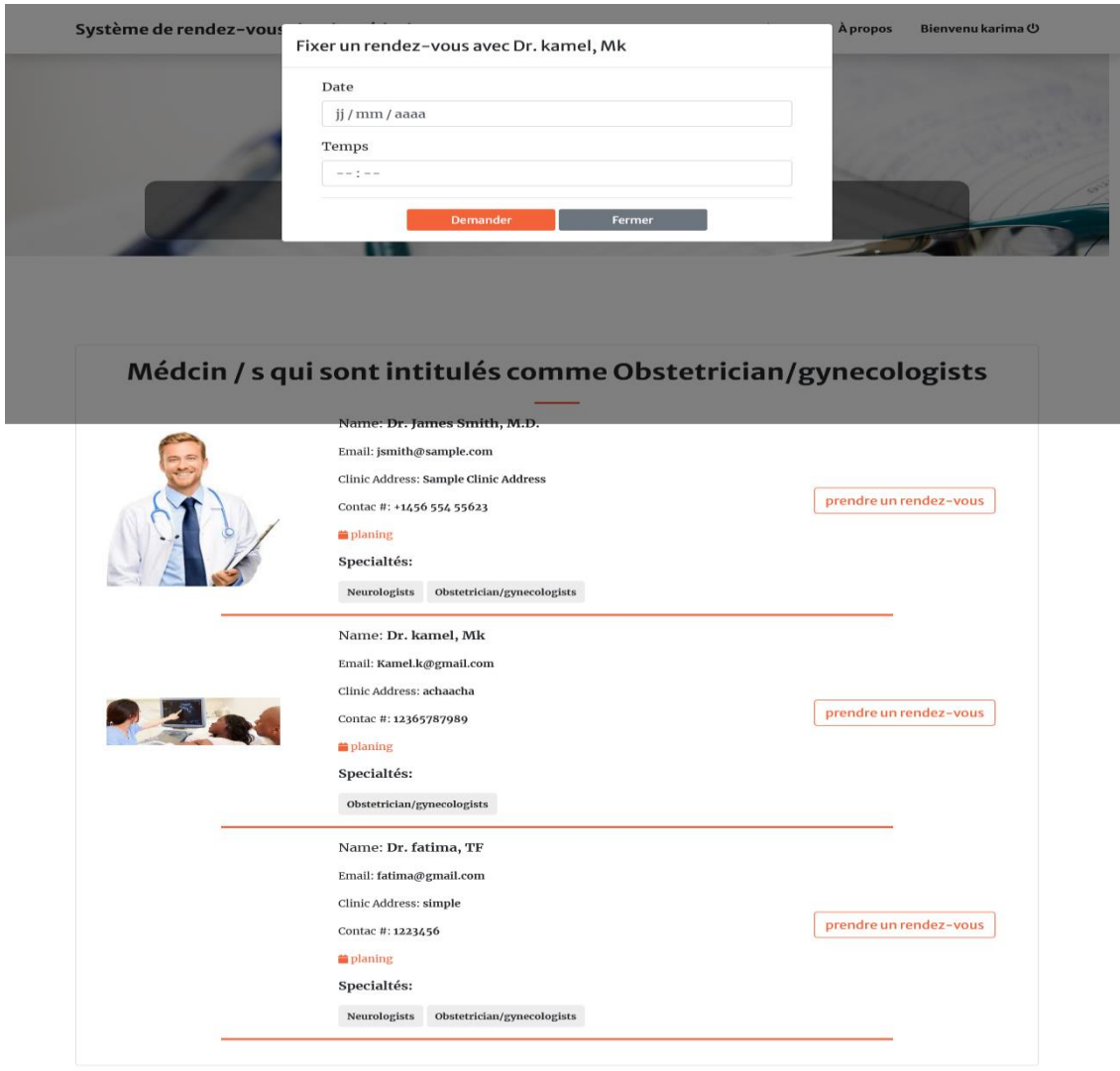

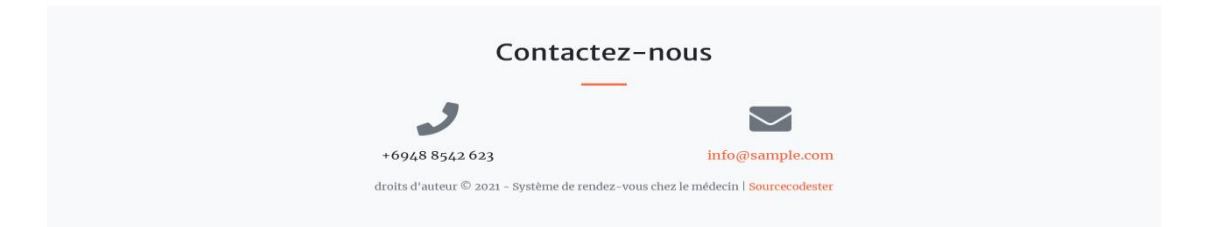

**Figure21 : Formulaire de réservation d'un RDV**

## <span id="page-44-0"></span>**3.6.Ecran connexion administrateur**

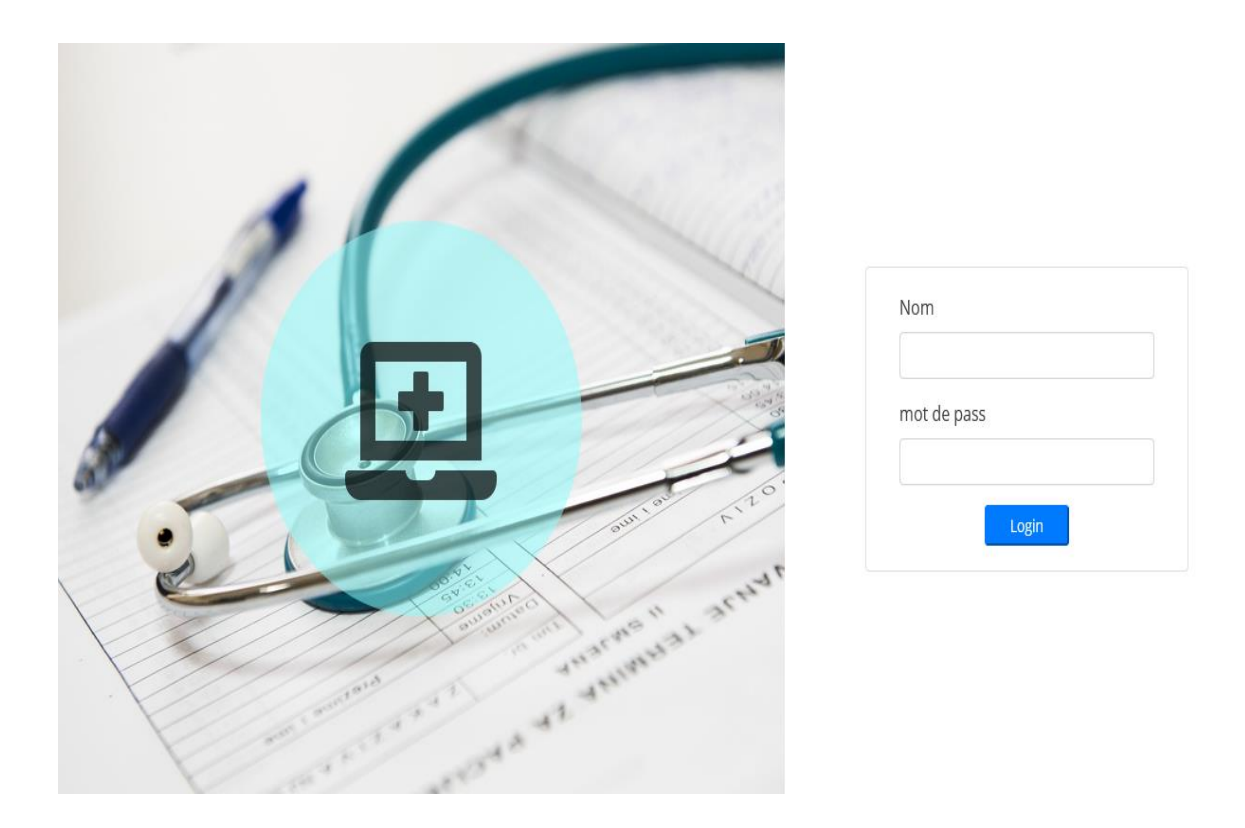

**Figure22: Connexion de l'administrateur**

## <span id="page-44-1"></span>**3.7.Ecran de l'accueil de l'administrateur**

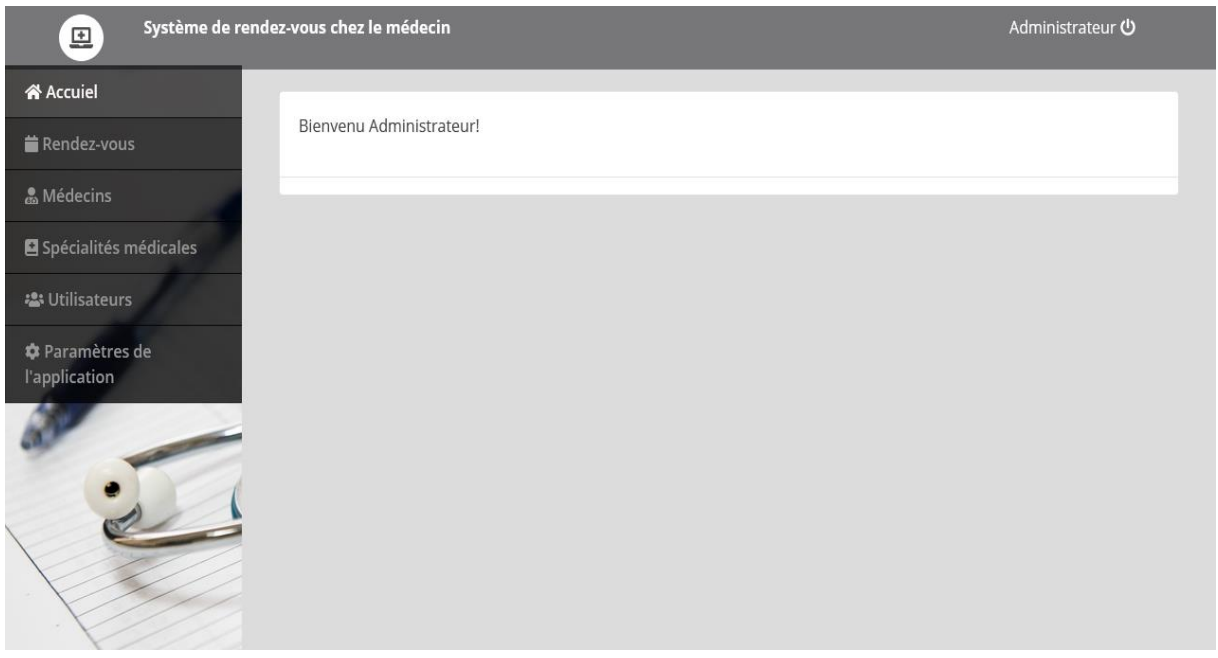

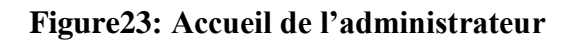

A partir de cette page, l'administrateur peut consulter les rendez-vous pris et aussi gérer les spécialités et les médecins, ajouter ou supprimer un médecin ou une spécialité, en plus, il peut changer le paramètre de l'application

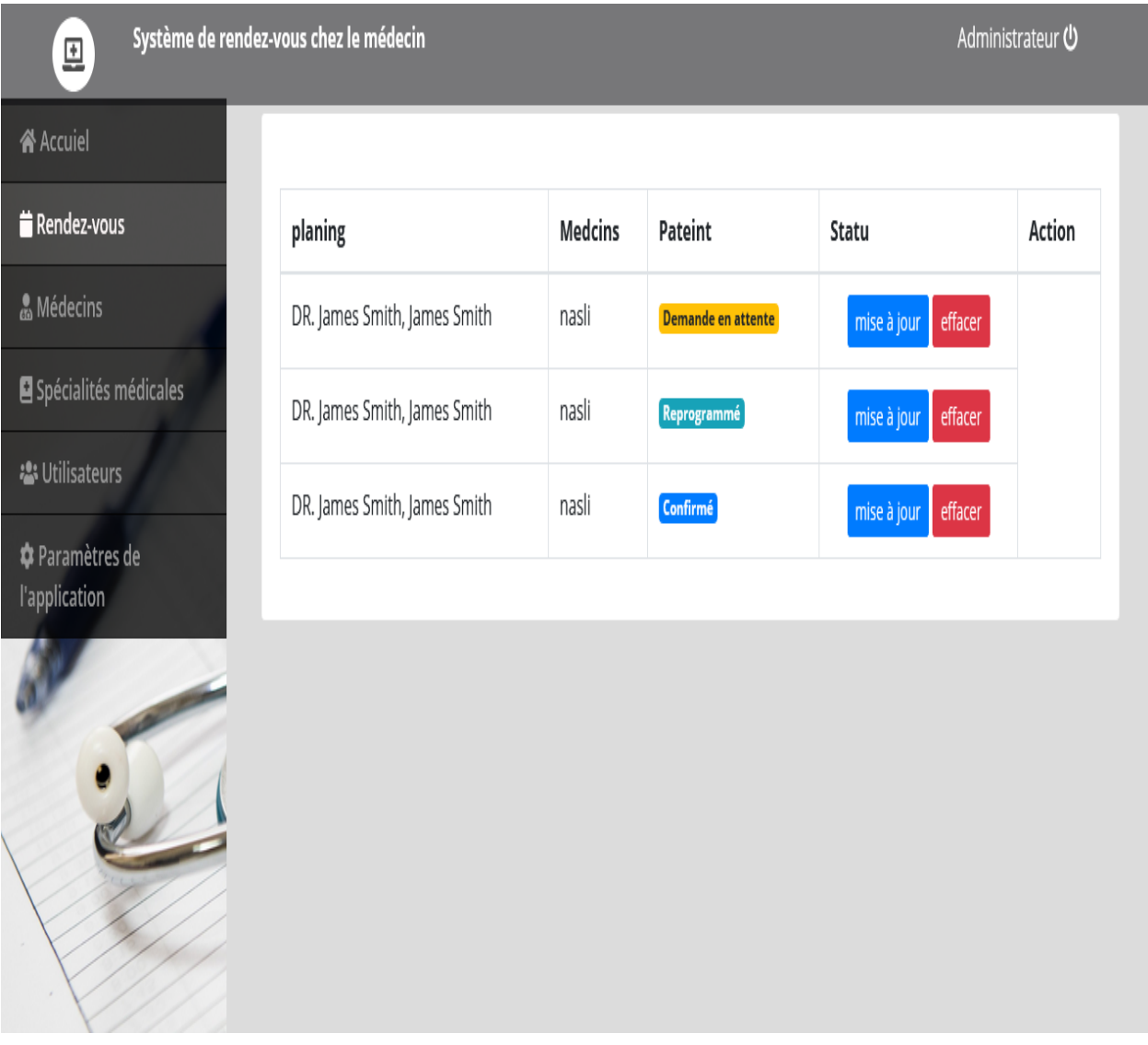

## <span id="page-45-0"></span>**3.8.Ecran de consultation des rendez vous**

**Figure24: consultation des rendez vous**

# <span id="page-46-0"></span>**3.9.Ecran gestion des médecins**

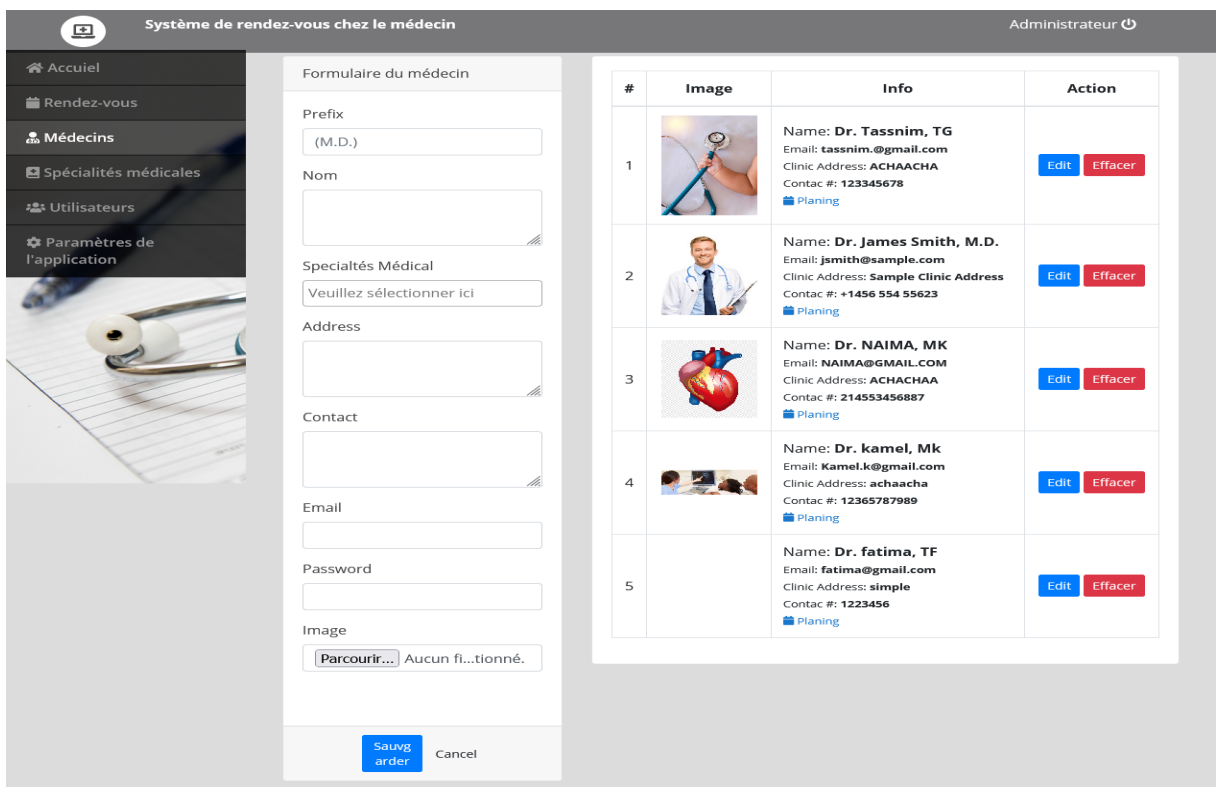

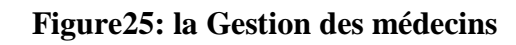

# <span id="page-46-1"></span>**3.10. Ecran gestion des spécialités médicales**

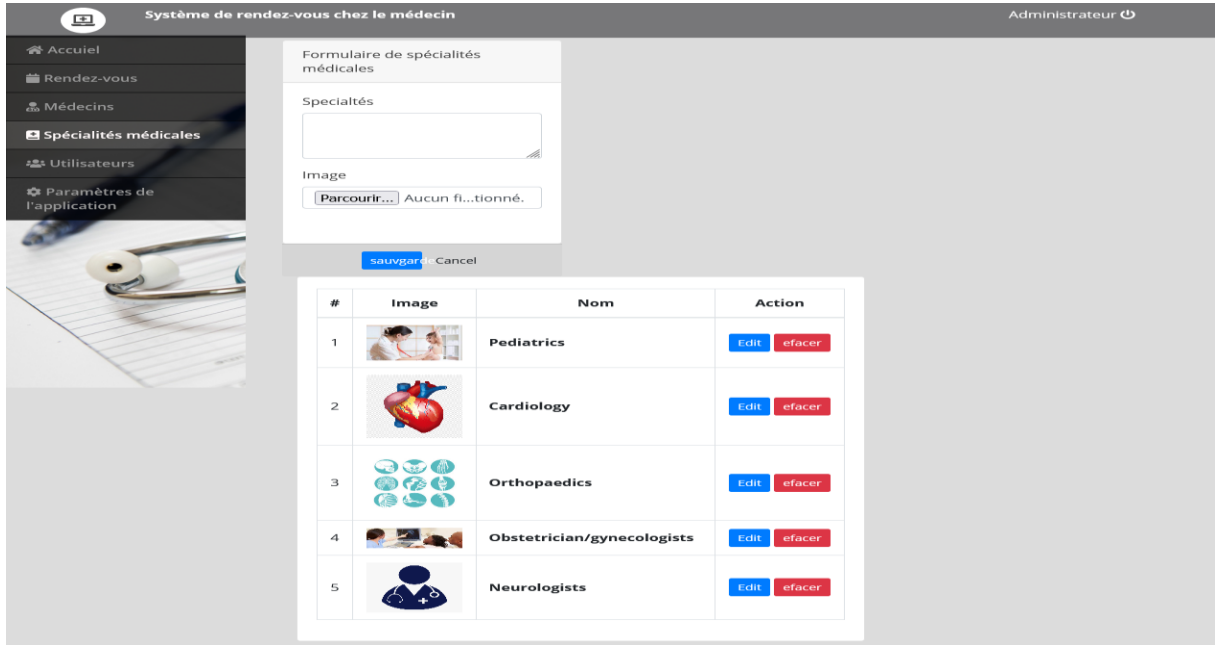

**Figure26: la Gestion des spécialités médicales**

# <span id="page-47-0"></span>**3.11. Ecran de la gestion des utilisateurs**

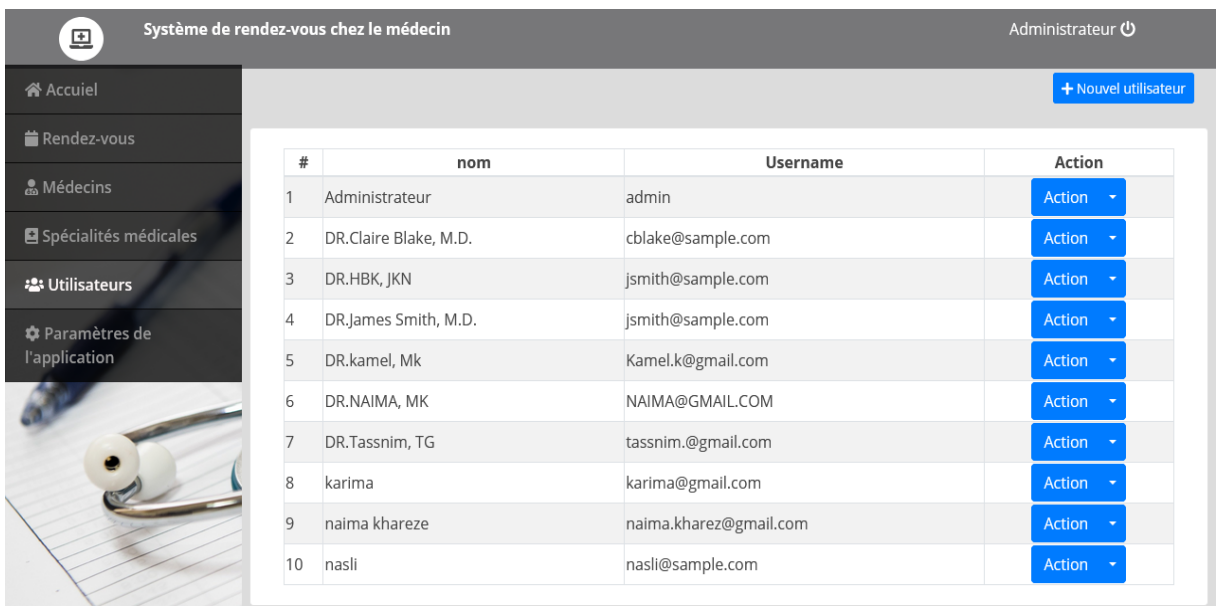

# **Figure27: Gestion des utilisateurs**

# <span id="page-47-1"></span>**3.12. Ecran de paramètre du système**

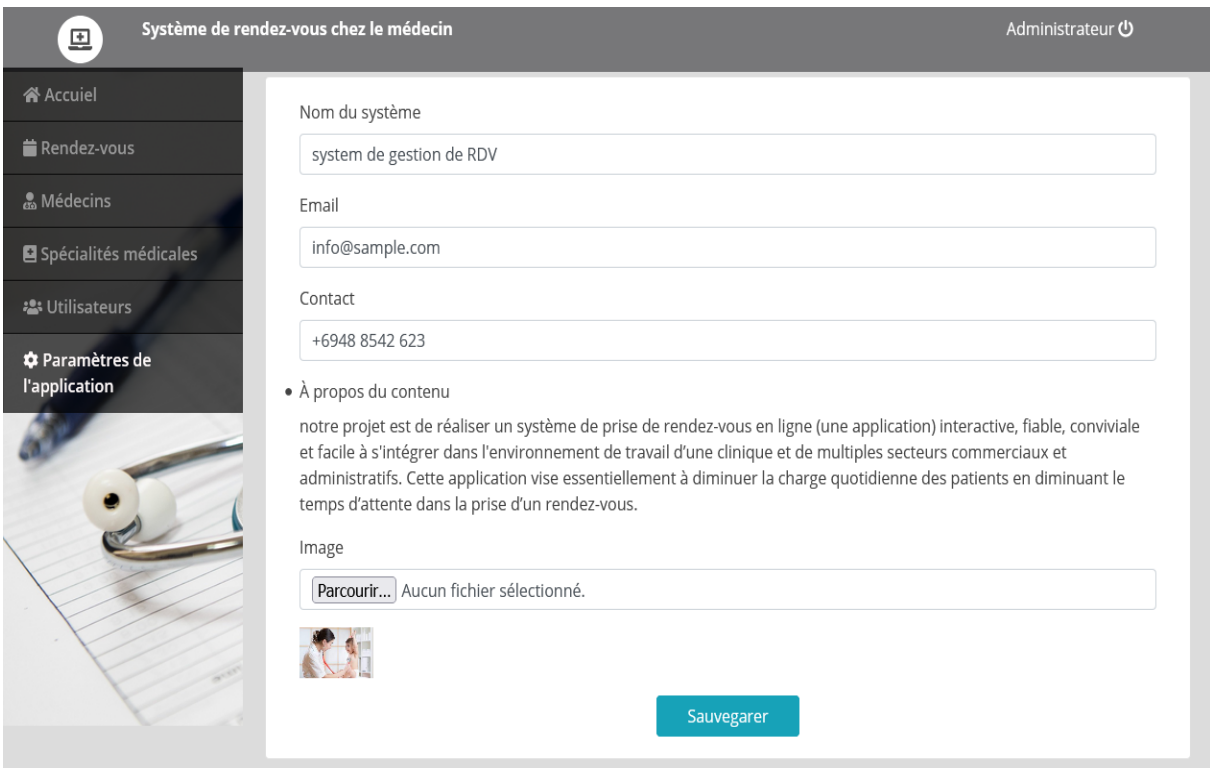

**Figure28: Paramètre de l'application**

## <span id="page-48-0"></span>**4. Conclusion**

Dans ce chapitre, nous avons justifié notre choix de langage et d'outils de développement. Nous avons également visualisé la plupart des écrans qui incluaient notre application Web. Nous avons fait de notre mieux pour améliorer notre application afin de répondre aux besoins des utilisateurs.

# **Conclusion Générale**

<span id="page-49-0"></span>Les domaines de la santé et de la médecine font partie des domaines où les technologies se développent le plus rapidement. Ce dernier permet d'envisager des innovations à très court terme qui changeront fondamentalement la prise en charge des patients

Notre projet se concentre sur l'organisation et l'amélioration de la gestion des réservations, afin d'augmenter la fiabilité et l'efficacité de l'effort humain et de faciliter les tâches ardues au sein des départements; En concevant une application web, l'objectif principal de ce projet est d'optimiser le temps afin que les patients n'aient pas à attendre l'ouverture des centres pour prendre rendez-vous

A court terme, nous avons essayé de présenter les avantages de ces nouvelles technologies. En fait pour aider le patient à obtenir une réservation et faciliter les choses pour le médecin.

Ce projet nous a donné une approche globale de la création d'une application Web et une excellente introduction au cours de développement de sites Web, de la conception à la validation en passant par de nombreuses étapes, ainsi que l'apprentissage de la conception d'une base de données complète.

Pour modéliser le système, nous avons utilisé la méthode UML et le PHP. pour mettre notre application en pratique

Certaines améliorations restent à développer telle que l'envoi de notifications rappelant au patient l'heure du rendez-vous.

# <span id="page-50-0"></span>**Bibliographie**

1. https://www.memoireonline.com/04/17/9870/m\_Conception-et-realisation-dun-site-web-

dynamique-pour-la-prise-de-rendez-vous-medicale-en-ligne0.html. [En ligne]

2. http://groupeshift.ca/fr/blog/article/qu-est-ce-qu-une-application-web. [En ligne]

3. https://fr.wikipedia.org/wiki/Application\_web. [En ligne]

4. https://commawdoo3.com/كيفية\_عمل\_صفحة\_ويب.] En ligne]

5. https://apprendre-la-programmation.net/programmation-web-langages-logiciels#logiciels. *Apprendre la proghrammation.* [En ligne]

6. https://www.solocal.com/blog/prise-de-rendez-vous-en-ligne-post-confinement. [En ligne]

7. https://inf1410.teluq.ca/files/2014/01/INF1410-PresentationStarUML.pdf.

8. *https://www.programmez.com/actualites/sublime-text-3-arrive-en-version-finale-26467.* 

9. https://mafhome.com/أهم-أوامر-قواعد-البيانات-sql/. [En ligne]

10. **Bilal, MANSOURI.** *Un système de prise de rendez-vous en ligne / Mémoire de Mester.*  M'SILA : FACULTE DES MATHEMATIQUES ET DE L'INFORMATIQUE , 11/06/2017.

11. https://www.i3s.unice.fr/~nlt/cours/licence/sgbd1/sgbd1\_cours.pdf. [En ligne]